# Differentialgleichungen undNumerik

Ein Klausurtrainung für die Vordiplomsklausur Differentialgleichungen und Numerik an der RWTH Aachen

> Zusammengestellt von Alexander Ferrein

# Vorwort

Jeder kennt das: Man muß eine Klausur schreiben und hat dann, wenn man mit dem Lernen beginnen will, ein Problem: Wo bekomme ich Unterlagen zum Lernen her? Ich besorgte mir die Unterlagen eines Kommilitonen, kopierte Tausende von Seiten aus der Fachschaft und fing an. Oft habe ich mir überlegt, wie schön es wäre, wenn es etwas wie das Hamster-Skript in E-Technik gäbe, das einem die Stoffsuche abnimmt und einen gut für die Klausur vorbereitet. Aus diesem Grund habe ich meine Unterlagen zusammengetragen.

Im ersten Teil werden einige Lösungsverfahren vorgestellt. Einige von ihnen sind aus den Ubungsblättern des Lehrstuhls für Geometrie und praktische Mathematik übernommen, andere sind anhand von Beispielen dargestellt.

Im zweiten Teil sind die Übungsaufgaben des Sommersemesters 1995 aufgenommen. Sie sind nicht ganz vollständig, manchmal fehlen Lösungen zu den Aufgaben. Bei den fehlenden Lösungen handelt es sich aber um solche, die nach guter Vorbereitung leicht zu lösen sein sollten.

Der dritte Teil besteht aus einigen Klausuren der Jahre 1990 – 1994, die ich aus der Fachschaft kopiert habe. Sie sind nicht vollstandig.

Der Anhang ist als Suchhilfe für Einsteiger in das Thema gedacht.

In einigen Aufgabenlösungen wird auf Sätze verwiesen. Diese stammen aus dem Vorlesungsskript "Differentialgleichungen und Numerik für Informatiker und Physiker" von Henning Esser und Hubertus Th. Jongen.

Ich bitte alle, die dieses Training benutzen, freundlichst über Tippfehler hinwegzusehen. Ich habe größte Sorgfalt bei der Auswahl des Materials walten lassen. Dennoch sind inhaltliche Fehler und Irrtümer nicht auszuschließen. Für Kritik und Verbesserungsvorschlage ware ich dankbar (e-mail: ferrein@pool.informatik.rwth-aachen.de).

Alexander Ferrein, Oktober 1996

# Inhaltsverzeichnis

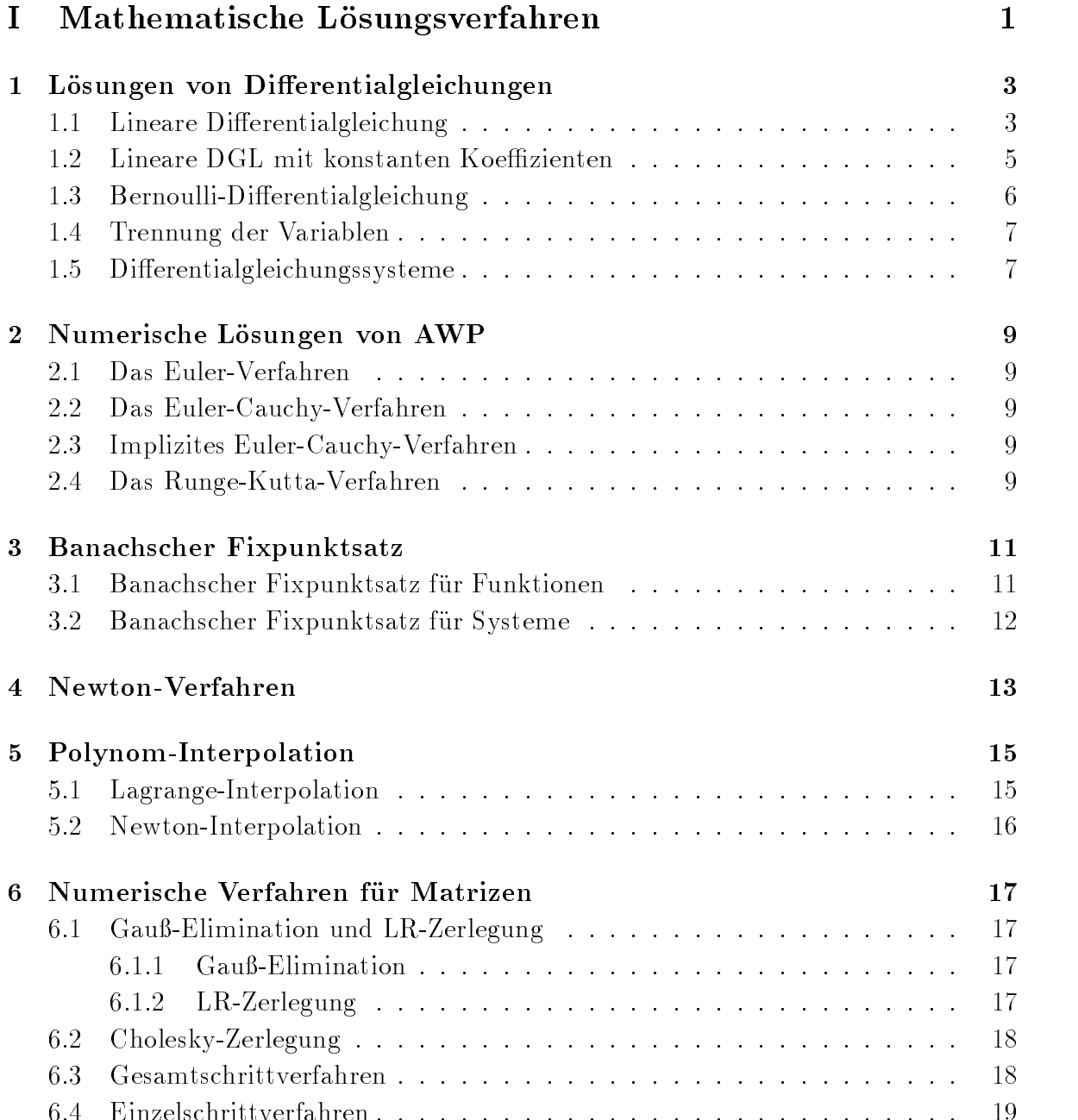

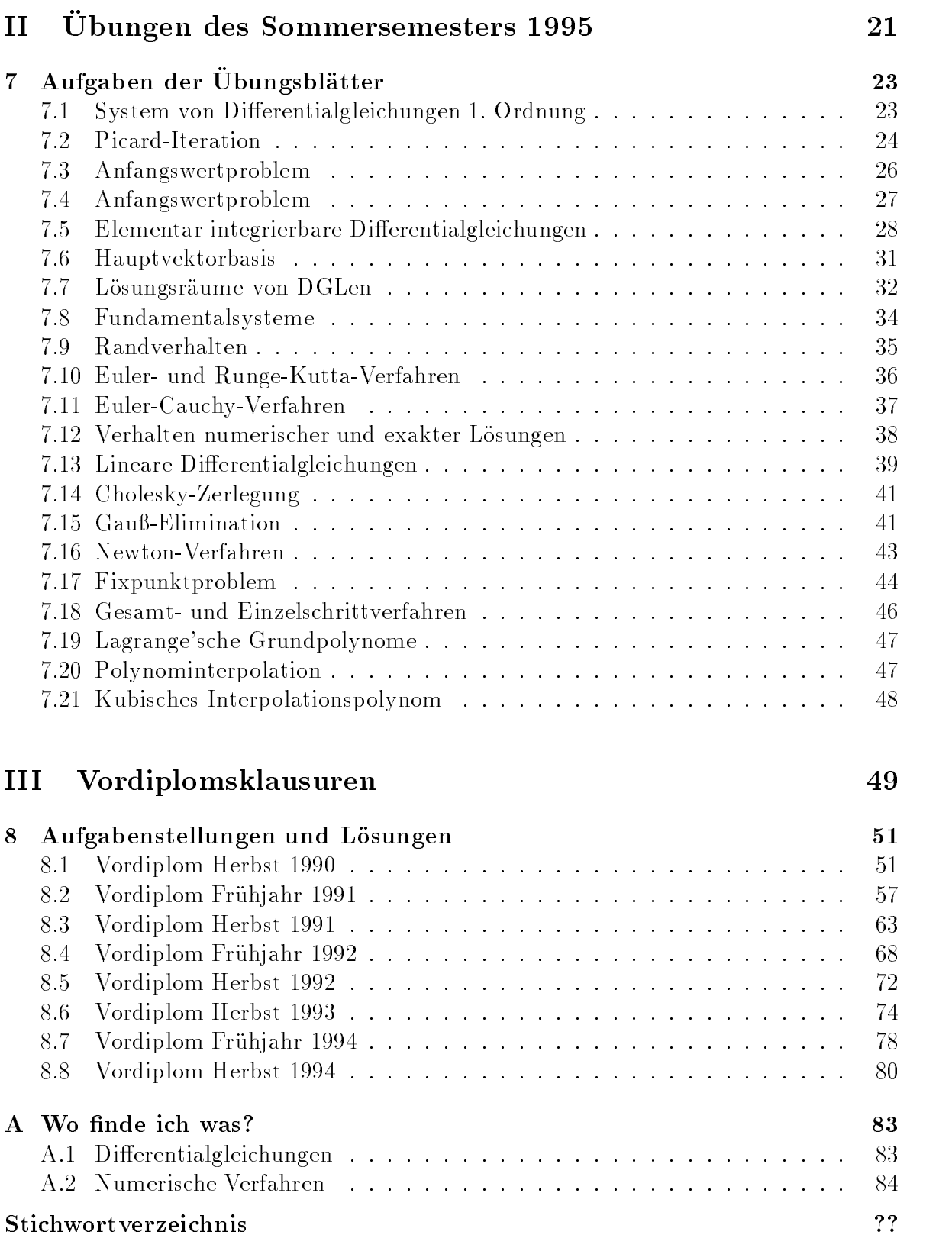

# Teil I

# Mathematische Lösungsverfahren

# Lösungen von Differentialgleichungen

### 1.1 Lineare Differentialgleichung

$$
\sum_{k=0}^{m} a_k U_{j+k} = b_j
$$

ist die allgemeine Darstellung einer linearen Differentialgleichung. Falls  $b_j$  nicht mehr von j abhangt, spricht man von einer konstanten Inhomogenitat. Lösungsweg anhand eines Beispiels:

$$
U_{n+2} - U_{n+1} - 2U_n = 4, \quad U_0 = 1, U_1 = 2.
$$

Bestimmung eines Fundamentalsystems der homogenen Gleichung

$$
U_{n+2} - U_{n+1} - 2U_n = 0.
$$

Ansatz:

$$
U_n = \lambda^n
$$
  
\n
$$
U_{n+1} = \lambda^{n+1} = \lambda \cdot \lambda^n = \lambda \cdot U_n
$$
  
\n
$$
U_{n+2} = \lambda^{n+2} = \lambda^2 \cdot U_n
$$
  
\n
$$
\implies \qquad U_n \cdot \underbrace{(\lambda^2 - \lambda - 2)}_{\text{char. Polynom}} = 0.
$$

 $\bullet$  Bestimmung der Nullstellen des charakteristischen Polynoms  $p(\lambda).$ In diesem Beispiel ist  $\lambda_1 = 2$  und  $\lambda_2 = -1$ . Daraus ergibt sich das Fundamentalsystem

$$
FS = \left\{ \{2^n\}_{n=1}^{\infty} ; \{(-1)^n\}_{n=0}^{\infty} \right\}.
$$

Die allgemeine Lösung der Differentialgleichung ist damit

$$
U_n = c_1 \cdot 2^n + c_2 \cdot (-1)^n.
$$

• Bestimmung einer Lösung der inhomogenen Differentialgleichung. Gesucht ist ein  $l_0$  =kleinstes  $l \in \{0, 1, 2\}$  mit  $\sum_{k=0}^{m} a_k k^l \neq 0$ . Da  $U_{n+2} - U_{n+1} - 2U_n = 0 \Rightarrow a_2 =$  $1, a_1 = -1, a_0 = -2.$ 

$$
l = 0: \sum_{k=0}^{2} a_k \underbrace{k^0}_{=1} = a_0 + a_1 + a_2 = -2 + (-1) + 2 = -2 \neq 0 \to l_0 = 0.
$$

Um eine spezielle Lösung für die Differentialgleichung zu erhalten, setzt man in die Formel

$$
U = \frac{b}{\sum_{k=0}^{m} a_k k^{l_0}}
$$

ein und erhält in diesem Beispiel  $\frac{4}{2} = -2$ . -2 ist also eine Lösung.

• Homogene und spezielle Lösung zusammensetzen:  $U_n = U_{homogen} + U_{special}$ . Die allgemeine Lösung für  $U_n$  lautet damit

$$
U_n = c_1 \cdot 2^n + c_2(-1)^n + (-2)
$$

• Ermittlung der Konstanten  $c_1$  und  $c_2$ , so daß diese den Anfangsbedingungen genügen.

Mit  $U_0 = c_1 + c_2 - 2 = 1$  und  $U_1 = 2c_1 - c_2 - 2 = 2$  erhält man das lineare Gleichungssystem

$$
\begin{pmatrix} 1 & 1 \ 2 & -1 \end{pmatrix} \begin{pmatrix} c_1 \ c_2 \end{pmatrix} = \begin{pmatrix} 3 \ 4 \end{pmatrix}
$$

$$
\begin{pmatrix} 1 & 1 & 3 \ 2 & -1 & 4 \end{pmatrix} \longrightarrow \begin{pmatrix} 1 & 1 & 3 \ 0 & -3 & -2 \end{pmatrix} \implies c_1 = \frac{2}{3}, \quad c_2 = \frac{7}{3}.
$$

Damit lautet die Lösung der Differentialgleichung

$$
U_n = \frac{7}{3} \cdot 2^n + \frac{2}{3} \cdot (-1)^n - 2.
$$

In diesem Beispiel hatten die Nullstellen des charakteristischen Polynoms die Vielfachheit 1. Falls  $\lambda_i$  die Vielfachheit  $m_i > 1$  hat, ergibt sich ein anderes Fundamentalsystem. Eine allgemeine Formel hat folgende Form:

für 
$$
l = 0, 1, ..., m_i - 1
$$
:  $FS = \left\{ \binom{j}{l} \lambda_i^{j-l} \right\}_{j=1}^{\infty}$ 

Das charakteristische Polynom  $p(\lambda) = (\lambda - 2)^2(\lambda - 3)^3$  mit  $\lambda_1 = 2, m_1 = 2$  und  $\lambda_2 = 3, m_2 = 3$  hat folgendes Fundamentalsystem:

$$
FS = \left\{ \left\{ 2^j \right\}_{j=0}^{\infty}, \left\{ j \cdot 2^{j-1} \right\}_{j=0}^{\infty}, \left\{ 3^j \right\}_{j=0}^{\infty}, \left\{ j \cdot 3^{j-1} \right\}_{j=0}^{\infty}, \left\{ \left( \begin{matrix} j \\ 2 \end{matrix} \right) \cdot 3^{j-2} \right\}_{j=0}^{\infty} \right\}
$$

#### Lineare Differentialgleichung mit konstanten Ko- $1.2$ effizienten

Der Lösungsraum einer linearen Differentialgleichung mit einer Veränderlichen

$$
y^{(n)}(x) + \sum_{k=0}^{n-1} a_k y^k = f(x)
$$

ist stets endlichdimensional.

Ein "Fundamentalsystem" besteht aus linear unabhängigen Lösungen  $y_1, ..., y_n$ . Die zugehörige Matrix  $(y_1(x),...,y_n(x))$  heißt "Wronski-Matrix".

Die Lösung des homogenen System ist darstellbar als Linearkombination:

$$
y(x) = \sum_{i=1}^{n} c_i y_i(x) = W(x) \cdot \vec{c}
$$

Zur Lösung einer solchen Differentialgleichung sind folgende Schritte durchzuführen:

• Bestimmung des charakteristischen Polynoms

$$
p(\lambda) = \lambda^n + \sum_{k=1}^{n-1} a_k \cdot \lambda^k.
$$

• Bestimmung der Nullstellen  $\lambda_i$  (mit  $i = 1, ..., s$ ) mit Vielfachheit  $m_i$ .

• Bildung des Fundamentalsystems 
$$
FS = \left\{ t^l \cdot \exp(\lambda_i \cdot t) \middle| \begin{array}{l} l = 0, ..., m_i - 1 \\ i = 1, ..., s \end{array} \right\}.
$$

Beispiel 1.2.1

$$
y''' - 7y' + 6y = 0
$$

Das charakteristische Polynom

$$
p(\lambda) = \lambda^3 - 7\lambda + 6 = 0
$$

hat die Nullstellen  $\lambda_1 = 1, \lambda_2 = 2, \lambda_3 = -3$  mit einfacher Vielfachheit. Daraus ergibt sich das Fundamentalsystem

$$
FS = \left\{ t^0 \cdot e^{1 \cdot t}, t^0 \cdot e^{2 \cdot t}, t^0 \cdot e^{-3 \cdot t} \right\}.
$$

Daraus folgt die allgemeine Lösung der Differentialgleichung

$$
y(x) = c_1 \cdot e^x + c_2 \cdot e^{2x} + c_3 \cdot e^{-3x}
$$

#### Beispiel 1.2.2

$$
y'' - 2y' + y = 0
$$

Die Lösung des charakteristischen Polynoms  $p(\lambda)$  hat die Nullstelle  $\lambda = 1$  mit Vielfachheit 2. Das zugehörige Fundamentalsystem ist

$$
FS = \left\{ t^0 \cdot e^{1 \cdot t}, t^1 \cdot e^{1 \cdot t} \right\}.
$$

Damit ist die allgemeine Lösung

$$
y(x) = c_1 \cdot e^x + c_2 \cdot x \cdot e^x.
$$

#### Beispiel 1.2.3

$$
y'' + y = 0
$$

Das charakteristische Polynom hat die Nullstellen  $\lambda_1 = i$  und  $\lambda_2 = -i$ . Die komplexe Lösung lautet

$$
y(x) = c_1 \cdot e^{ix} + c_2 \cdot e^{-ix}.
$$

Mit der Zerlegung nach Euler

$$
z = e^{x+iy} = e^x \cdot e^{iy}
$$
  
\n
$$
e^{iy} = \sum_{k=0}^{\infty} \frac{(iy)^k}{k!} = \sum_{l=0}^{\infty} \frac{(iy)^{2l}}{(2l)!} + \sum_{l=0}^{\infty} \frac{(iy)^{2l+1}}{(2l+1)!}
$$
  
\ngerade Summe ungerade Summe  
\n
$$
e^{iy} = \cos y + i \sin y
$$

folgt daraus die reelle Lösung

$$
y(x) = c_1 \cdot \cos x + c_2 \cdot \sin x.
$$

### 1.3 Lösung von Bernoulli-Differentialgleichungen

Seien g und h stetige, auf einem Intervall definierte, reellwertige Funktionen und  $\alpha \in$  $\mathbb{R}\setminus\{1\}$ . Gegeben sei die Differentialgleichung

$$
y'(x) + g(x)y(x) + h(x)y^{\alpha}(x) = 0
$$
\n(1.1)

Fall 1:  $\alpha = 0$ . Die Gleichung ist dann eine *inhomogene lineare Differentialgleichung*. Zunächst ist die homogene lineare Gleichung zu lösen. Man erhält eine spezielle Lösung der inhomogenen Gleichung, wenn man die Integrationskonstante  $C$  in der Lösung erhält man dann als Summe der allgemeinen Lösung der homogenen Gleichung und der speziellen Lösung der inhomogenen Gleichung.

Fall 2:  $\alpha \in \mathbb{R} \setminus \{0, 1\}$ . Obige Gleichung heißt dann Bernoulli-Differentialgleichung. Man multipliziert diese mit  $(1 - \alpha)y - (x)$  und stellt eine Differentialgleichung fur die durch

 $z(x) := y \quad (x)$ 

definierte Funktion  $z$  auf. Diese Gleichung läßt sich dann wie in Fall 1 lösen.

#### $1.4$ Trennung der Variablen

Gegeben sei das Anfangswertproblem

$$
y'(x) = f(x)g(y(x)), \quad y(x_0) = y_0
$$

mit  $x_0, y_0 \in \mathbb{R}$ , f, g sind stetige, auf einem offenen Intervall definierte, reellwertige Funktionen und g habe keine Nullstellen.

Man multipliziere die Gleichung

$$
\frac{dy}{dx} = f(x)g(y)
$$

Integrationsbereiche unter Berücksichtigung der Anfangsbedingungen zu wählen sind.

#### $1.5$ Lösung von homogenen Differentialgleichungssystemen mit konstanten Koeffizienten

Gegeben sei ein Differentialgleichungssystem

$$
y'(x) = A \cdot y(x), \quad x \in \mathbb{R},
$$

wobei A eine  $n \times n$  Matrix ist.

 $z \in C^n \setminus \{0\}$  heißt **Hauptvektor** von A zum Eigenwert  $\lambda$ , wenn ein  $p \in \mathbb{N}$  existiert  $\min_{\mathcal{A}} \{A = \lambda E / \mathcal{Z} = 0\}$ . Man spricht von einem Hauptvektor der Stufe p, falls p in obiger Bedingung minimal gewählt ist, d.h.  $(A - \lambda E)^{p-1}z \neq 0;$  Eigenvektoren sind somit Hauptvektoren der 1. Stufe. Nach Satz 1.13 liefert jeder Hauptvektor von A eine Lösung der Gleichung. Ist eine Basis aus Hauptvektoren von A bekannt, so erhält man also eine Basis des Lösungsraumes der Gleichung:

Für einen Hauptvektor z der Stufe p zum Eigenwert  $\lambda$  erhält man eine Lösung der Form:

$$
y(t) = e^{At}z = e^{\lambda t} \sum_{j=0}^{p-1} \frac{t^j}{j!} (A - \lambda E)^j z
$$

Ist  $\lambda$  ein Eigenwert von A der algebraischen Vielfachheit m, so berechnet man, z.B. mit Hille des Gaub-Algorithmus, eine Dasis des  $m$ - dimensionalen Kerns von ( $A = \lambda E$ ). Zu jedem Eigenwert von A erhalt man so eine seiner Vielfachheit entsprechende Anzahl linear unabhangiger Hauptvektoren. Da Hauptvektoren zu verschiedenen Eigenwerten linear unabhangig sind, liefert das Verfahren insgesamt eine Basis aus Hauptvektoren von A.

 $Infty$ eis zur Derechnung einer Dasis von Kern ( $A = \lambda E$ )": Okonomischer als direkte Berechnung von m linear unabhängigen Lösungen des linearen Gleichungssystems  $(A \lambda E$ )  $z = 0$  ist es, unter Berucksichtigung der Inklusion

$$
\text{Kern}(A - \lambda E) \subseteq \text{Kern}(A - \lambda E)^2 \subseteq \dots \subseteq \text{Kern}(A - \lambda E)^m
$$

zunächst eine Basis von Kern $(A - \lambda E)$  zu bestimmen, diese ggf. zu einer Basis von  ${\rm Nern}(A=AL)^{-}$  zu erganzen und dieses vorgehen fortzusetzen, bis man  $m$  linear unabhängige Hauptvektoren bestimmt hat. Nur im ungünstigsten Fall wird man dabei  $(A = A E)$  berechnen mussen.

# Numerische Lösungen von Anfangswertproblemen

Die folgenden Verfahren sind numerische Lösungen von Anfangswertproblemen. An dieser Stelle ist nur kurz die Rekursionsgleichung des betreffenden Verfahrens angeben. In Teil II werden die Verfahren anhand der Ubungsaufgaben klar.

### 2.1 Das Euler-Verfahren

 $y_{i+1} = y_i + h_i f(t_i, y_i)$   $i = 0, ..., N-1$ 

### Das Euler-Cauchy-Verfahren 2.2

 $Z^{(n+1)} = Z^{(n)} + h \cdot f(t_n, Z^{(n)})$ 

#### 2.3 Implizites Euler-Cauchy-Verfahren 2.3

 $Z^{(n+1)} = Z^{(n)} + h \cdot f(t_{n+1}, Z^{(n+1)})$ 

### 2.4 Das Runge-Kutta-Verfahren

$$
K_1 = f(t_j, y_j)
$$
  
\n
$$
K_2 = f(t_j + \frac{1}{2}h_j, y_j + \frac{1}{2}h_j \cdot K_1)
$$
  
\n
$$
K_3 = f(t_j + \frac{1}{2}h_j, y_j + \frac{1}{2}h_j \cdot K_2)
$$
  
\n
$$
K_4 = f(t_j + h_j, y_j + h_j \cdot K_3)
$$
  
\n
$$
y_{j+1} = y_j + \frac{1}{6}h_j \{K_1 + 2(K_2 + K_3) + K_4\}
$$

# Banachscher Fixpunktsatz

Der Banachsche Fixpunktsatz liefert eine Folge, die auf jeden Fall gegen den Fixpunkt<sup>1</sup> der Funktion f in einem abgeschlossenen Intervall strebt, falls die drei Bedingungen des Satzes erfullt sind:

- $\bullet$  Abgeschlossenheit, d.h.  $D_f = [a, b]$ .
- Selbstabbildung, d.h.  $f(D) \in [a, b]$ .
- Kontraktion, d.h.  $|f(x) f(y)| \leq L \cdot |x y| \wedge |f'(x)| \leq L < 1.$

#### Banachscher Fixpunktsatz für Funktionen 3.1

#### Beispiel 3.1.1

Zeige, daß  $f(x)=3^x - 2.5$  genau einen Fixpunkt in  $[-3, -2]$  hat.  $D = [-3, -2]$  ist abgeschlossen.

 $f$  ist selbstabbildend, da  $f$  streng monoton steigend ist und

$$
\begin{aligned} f(-2) &= -2.38 \in [-3, -2] \\ f(-3) &= -2.46 \in [-3, -2] \end{aligned} \bigg\} f(D) \subset D.
$$

f ist kontrahierend auf D.

$$
f(x) = 3^x - 2.5 = e^{\ln 3^x} - 2.5 \Rightarrow f'(x) = \ln 3 \cdot 3^x
$$

$$
f'(-3) \le f'(x) \le f'(-2) \quad \forall x \in [-3, -2] \Rightarrow L = 0.2 < 1
$$

Damit sind die Bedingungen des Banachschen Fixpunktsatzes erfullt. Es gibt genau einen Fixpunkt in  $[-3, -2]$  und  $a_{n+1} = f(a_n)$  konvergiert gegen den Fixpunkt  $x$  .

<sup>&</sup>lt;sup>1</sup>Schnittpunkt mit der Geraden  $y = x$ .

### 3.2 Banachscher Fixpunktsatz für Systeme

Das folgende Beispiel zeigt, wie man den Banachschen Fixpunktsatz fur Systeme an wendet.

#### Beispiel 3.2.1

Zeige mit Hilfe des Banachschen Fixpunktsatzes, daß das nichtlineare Gleichungssystem

$$
x = \frac{1}{7}\cos(2x)\sin^3 y = f_1(x, y)
$$
  

$$
y = \frac{1}{3}\arctan(x + y) = f_2(x, y)
$$

genau eine Lösung hat.

- $\bullet$  Abgeschlossenheit: Nehme IR<sup>-</sup> als Gebiet an: IR  $\times$  IR ist abgeschlossen.
- $\bullet$  Selbstabbildung:  $\bullet$

$$
f(x, y) : \mathbb{R}^2 \to \mathbb{R}^2.
$$

Dieser Fall ist klar. Bei anderer Definitionsmenge müßte man die Selbstabbildung wie in 3.1 zeigen.

• Kontraktivität:  $|f'(x)| \leq L < 1$ .  $f'$  ist Jacobi-Matrix .

$$
f'(x,y) = \begin{pmatrix} -\frac{2}{7}\sin(2x)\sin^3 y & \frac{3}{7}\cos(2x)\sin^2\cos y\\ \frac{1}{3(x+y)^2+3} & \frac{1}{3(x+y)^2+3} \end{pmatrix}
$$

$$
||f'(x,y)||_{\infty} = \max \left\{ \frac{2}{7} \left| \sin 2x \sin^3 y \right| + \frac{3}{7} \left| \cos 2x \sin^2 y \cos x \right|; \frac{2}{3(x+y)^2 + 3} \right\}
$$
  
\n
$$
\Rightarrow \max \left\{ \frac{2}{7} |1 \cdot 1| + \frac{3}{7} |1 \cdot 1 \cdot 1|; \frac{2}{3(x+y)^2 + 3} \right\}
$$
  
\n
$$
\Rightarrow \max \left\{ \frac{5}{7}; \frac{2}{3} \right\}
$$
  
\n
$$
= \frac{5}{7} = L < 1
$$

 $f$  ist kontrahierend mit Lipschitzkonstante  $L=\frac{1}{7}.$ 

Die Frage nach der erforderlichen Anzahl der Iterationen wird durch eine A-priori-Abschätzung gelöst:

$$
||x_n - x^*||_{\infty} \le \frac{L^n}{1 - L} ||x_1 - x_0||_{\infty} \le \varepsilon \Rightarrow n \ge (\varepsilon, x_0, x_1, L).
$$

# Newton-Verfahren

Gesucht ist die Nullstelle von f. Mit Newtonverfahren nähert man sich immer mehr an eine Nullstelle an durch die Rekursionsformel

$$
x_{k+1} = x_k - \frac{f(x_k)}{f'(x_k)}
$$

#### Beispiel 4.0.2

Bestimme  $x = \sqrt{2}$  mit dem Newtonverfahren.  $x^2 = 2 \Leftrightarrow f(x) = x^2 - 2 \stackrel{\perp}{=} 0 \Rightarrow f'(x) =$ 2x.

$$
x_{k+1} = x_k - \frac{f(x_k)}{f'(x_k)} = x_k - \frac{x_k^2 - 2}{2x_k}
$$
  
\n
$$
\Rightarrow x_{k+1} = \frac{1}{2} \left( x_k + \frac{2}{x_k} \right)
$$
  
\n
$$
x_0 = 1
$$
  
\n
$$
\Rightarrow x_1 = \frac{1}{2} (1+2) = \frac{3}{2}
$$
  
\n
$$
\Rightarrow x_2 = \frac{1}{2} \left( \frac{3}{2} + \frac{2 \cdot 2}{3} \right) = \frac{17}{12} = 1.41\overline{6}
$$

Dies ist ein Beispiel für das Newtonverfahren mit einer Veränderlichen. Für mehrere Veränderliche ist das Verfahren geringfügig anders. Man sollte sich im Anhang über Ubungsaufgaben zu diesem Thema informieren.

# Polynom-Interpolation

Gesucht ist eine Polynomfunktion, die bei gegebenen Stützstellen  $(x_i, y_i)$  durch diese läuft mit minimalem Grad.

# 5.1 Lagrange-Interpolation

Gegeben sind n Punkte  $(x_i, y_i)$ ,  $i = 1, ..., n$ . Zuerst werden die Langrange-Grundpolynome

$$
l_i(x) = \frac{\prod_{\substack{k=1 \ k \neq i}}^{n} (x - x_k)}{\prod_{\substack{k=1 \ k \neq i}} (x_i - x_k)}.
$$

berechnet. Das Interpolationspolynom ist

$$
L_{n-1}(x_i, f) = \sum_{i=1}^{n} y_i l_i(x).
$$

#### Beispiel 5.1.1

$$
\begin{array}{c|c|c|c|c|c|c|c|c} x_i & -1 & 1 & 2 & 3 \\ \hline y_i & 1 & 1 & 4 & 9 \end{array}
$$

Die Lagrange-Darstellung ist damit

$$
L_3(x) = 1 \cdot \frac{(x-1)(x-2)(x-3)}{(-1-1)(-1-2)(-1-3)} + 1 \cdot \frac{(x+1)(x-2)(x-3)}{(1+1)(1-2)(1-3)} + 4 \cdot \frac{(x+1)(x-1)(x-3)}{(2+1)(2-1)(2-3)} + 9 \cdot \frac{(x+1)(x-1)(x-2)}{(3+1)(3-1)(3-2)} = -\frac{1}{24}(x-1)(x-2)(x-3) + \frac{1}{4}(x+1)(x-2)(x-3) - \frac{4}{3}(x+1)(x-1)(x-3) + \frac{9}{8}(x+1)(x-1)(x-2) = x2.
$$

# 5.2 Newton-Interpolation

Das Newton-Interpolationsverfahren kommt zum gleichen Ergebnis wie das Lagrange-Verfahren.

Differenzenschema:

$$
x_1 \quad \overbrace{f_1}^{c_0}
$$
\n
$$
f(x_1, x_2) = \overbrace{x_2 - x_1}^{c_1}
$$
\n
$$
x_2 \quad f_2
$$
\n
$$
x_3 \quad f_3
$$
\n
$$
x_4 \quad f(x_2, x_3)
$$
\n
$$
f(x_2, x_3)
$$
\n
$$
x_5 \quad f_4
$$
\n
$$
x_6
$$
\n
$$
x_7
$$
\n
$$
x_8
$$
\n
$$
x_9
$$
\n
$$
x_1
$$
\n
$$
x_2
$$
\n
$$
x_3 - x_1
$$
\n
$$
x_4
$$
\n
$$
x_5
$$
\n
$$
x_7
$$
\n
$$
x_8
$$
\n
$$
x_9
$$
\n
$$
x_1
$$
\n
$$
x_2
$$
\n
$$
x_3
$$
\n
$$
x_4
$$
\n
$$
x_5
$$
\n
$$
x_6
$$
\n
$$
x_7
$$
\n
$$
x_8
$$
\n
$$
x_9
$$
\n
$$
x_1
$$
\n
$$
x_2
$$
\n
$$
x_3
$$
\n
$$
x_4
$$
\n
$$
x_5
$$
\n
$$
x_6
$$
\n
$$
x_7
$$
\n
$$
x_8
$$
\n
$$
x_9
$$
\n
$$
x_9
$$
\n
$$
x_1
$$
\n
$$
x_2
$$
\n
$$
x_3
$$
\n
$$
x_4
$$
\n
$$
x_2
$$
\n
$$
x_3
$$
\n
$$
x_4
$$
\n
$$
x_5
$$
\n
$$
x_7
$$
\n
$$
x_8
$$
\n
$$
x_9
$$
\n
$$
x_1
$$
\n
$$
x_2
$$
\n
$$
x_3
$$
\n
$$
x_1
$$
\n

Das Interpolationspolynom ist

$$
L_2(x) = c_0 + c_1(x - x_1) + c_2(x - x_1)(x - x_2).
$$

Das Beispiel 5.1.1 mit dem Newton-Verfahren:

$$
x_{i} \t f_{i}
$$
\n-1 1\n
$$
\frac{1-1}{1+1} = 0
$$
\n1 1\n
$$
\frac{4-1}{2-1} = 3
$$
\n
$$
\frac{5-3}{3-1} = 1
$$
\n
$$
\frac{9-4}{3-2} = 5
$$
\n
$$
\frac{9-4}{3} = 5
$$

Damit ist das Polynom

$$
L_3(x) = 1 + 0(x+1) + 1(x+1)(x-1) + 0(x+1)(x-1)(x-2) = x^2.
$$

# 6.1 Gauß-Elimination und LR-Zerlegung

### Beispiel 6.1.1

Gegeben:

$$
A = \begin{pmatrix} -4 & -2 & 1 \\ 2 & 3 & -2 \\ 3 & 2 & 1 \end{pmatrix} \begin{pmatrix} -5 \\ 2 \\ 10 \end{pmatrix}
$$

### 6.1.1 Gauß-Elimination

$$
\begin{pmatrix} -4 & -2 & 1 & -5 \ 2 & 3 & -2 & 2 \ 3 & 2 & 1 & 10 \ \end{pmatrix} \longrightarrow \begin{pmatrix} -4 & -2 & 1 & -5 \ 0 & 2 & -\frac{2}{3} & -\frac{1}{2} \\ 0 & \frac{1}{2} & \frac{2}{4} & \frac{25}{4} \end{pmatrix} \longrightarrow \begin{pmatrix} -4 & -2 & 1 & -5 \ 0 & 2 & -\frac{3}{2} & -\frac{1}{2} \\ 0 & 0 & \frac{17}{8} & \frac{51}{8} \end{pmatrix}
$$
  
Damit sind die Lösungen der Matrix  $A : \vec{x} = \begin{pmatrix} 1 \ 2 \ 3 \end{pmatrix}$ .

### 6.1.2 LR-Zerlegung

 $A = L \cdot R$  mit

$$
\begin{pmatrix} 1 & 0 & 0 \ -\frac{1}{2} & 1 & 0 \ -\frac{3}{4} & \frac{1}{4} & 1 \end{pmatrix} = L, \quad \begin{pmatrix} -4 & -2 & 1 \ 0 & 2 & -\frac{3}{2} \ 0 & 0 & \frac{17}{8} \end{pmatrix} = R.
$$

 $R$  ist die obere Dreiecksmatrix nach der Gauß-Elimination. Die Elemente der Matrix  $L$ sind :  $l_{21} = \frac{24}{411} = -\frac{1}{2}, l_{31} = \frac{341}{411} = -\frac{1}{4}$  vor dem ersten Eliminationsschritt,  $l_{32} = \frac{32}{422} = \frac{1}{4}$ nach dem ersten Eliminationsschritt. Die Losungen

$$
\vec{y} = \begin{pmatrix} -5 \\ -\frac{1}{2} \\ \frac{51}{8} \end{pmatrix} \quad \text{und} \quad \vec{x} = \begin{pmatrix} 1 \\ 2 \\ 3 \end{pmatrix}
$$

ergeben sich aus  $Ax = b \Leftrightarrow L(Kx) = b.$ 

#### 6.2 6.2 Cholesky-Zerlegung

Sei  $A \in \mathbb{R}^{n \times n}$ ,  $n \in \mathbb{N}$  eine symmetrische positiv definite Matrix. Dann besitzt A eine (eindeutige) LR-Zerlegung, wobei die Diagonalelemente der oberen  $R = (r_{ij})_{i,j=1,...,n}$ positiv sind. Definiert man die Diagonalmatrix  $D = (d_{ij})_{i,j=1,...,n}$  durch

$$
d_{ij} = \begin{cases} \sqrt{r_{ij}}, & \text{falls } i = j \\ 0 & \text{sonst} \end{cases}
$$

und die obere Dreiecksmatrix  $S = (s_{ij})_{i,j=1,\dots,n}$  durch

$$
s_{ij} = \begin{cases} 1, & \text{falls } i = j \\ \frac{r_{ij}}{r_{ii}} & \text{sonst} \end{cases},
$$

so erhält man eine Darstellung für A durch

$$
A = LD^2S.
$$

Fur die Matrix  $C \in \mathbb{R}^{n \times n}$  definiert durch  $C := DS$  gilt dann  $C^T = LD$ . Diese Konstruktion liefert also eine obere Dreiecksmatrix C mit positiven Diagonaleinträgen, so daß

$$
A = C^T C.
$$

#### 6.3 Gesamtschrittverfahren 6.3

Herleitung des Gesamtschrittverfahrens

$$
AX = b
$$
  
\n
$$
(D + (A - D))x = b
$$
  
\n
$$
\Leftrightarrow Dx = -(a - D)x + b
$$
  
\n
$$
\Leftrightarrow x = -D^{-1} \cdot (A - D)x + D^{-1}b
$$
  
\n
$$
x_{n+1} = -D^{-1} \cdot (A - D)x_n + D^{-1}b
$$
  
\n
$$
\Leftrightarrow x^{j+1} = -D^{-1}((A - D)x^j - b)
$$

wobei D wie folgt entsteht:

$$
A = \begin{pmatrix} 1 & 2 & 2 \\ 2 & 2 & 2 \\ 2 & 4 & 3 \end{pmatrix} = \underbrace{\begin{pmatrix} 1 & 0 & 0 \\ 0 & 2 & 0 \\ 0 & 0 & 3 \end{pmatrix}}_{D} + \underbrace{\begin{pmatrix} 0 & 2 & 2 \\ 2 & 0 & 2 \\ 2 & 4 & 0 \end{pmatrix}}_{(A-D)} \Rightarrow D^{-1} = \begin{pmatrix} 1 & 0 & 0 \\ 0 & \frac{1}{2} & 0 \\ 0 & 0 & \frac{1}{3} \end{pmatrix}.
$$

Fixpunktverfahren:

$$
x^{j+1} = F(x^j).
$$

Betrachte die i-te Komponente

$$
x_i^{j+1} = -\frac{1}{a_{ii}} \left( \sum_{\substack{k=1 \ k \neq}}^n a_{ik} x_k^j - b_i \right).
$$

Berechnung entweder vektorweise oder komponentenweise

$$
n = 3
$$
  
\n
$$
j = 0
$$
\n
$$
x_1^1 = \frac{1}{-a_{11}} (a_{12}x_2^0 + a_{13}x_3^0 - b_1)
$$
  
\n
$$
x_2 = \frac{1}{-a_{22}} (a_{21}x_1^0 + a_{23}x_3^0 - b_2)
$$
  
\n
$$
x_3^1 = \frac{1}{-a_{33}} (a_{31}x_1^0 + a_{32}x_2^0 - b_3).
$$

# 6.4 Einzelschrittverfahren

$$
x_i^{j+1} = \frac{1}{-a_{ii}} \left( \sum_{k=1}^{i-1} a_{ik} x_k^{j+1} + \sum_{k=i+1}^n a_{ik} x_k^j - b_i \right).
$$

Auch diese beiden Verfahren werden im 2. Teil deutlich.

# Teil II

# Ubungen des Sommersemesters 1995

# Aufgaben der Übungsblätter

## 7.1 System von Differentialgleichungen 1. Ordnung

#### Aufgabenstellung

Schreiben Sie folgende Differentialgleichung 2. Ordnung um in ein System von Differentialgleichungen 1. Ordnung:

$$
y''(x) + 2y'(x) - y(x) = e^{x^2}(1 + 4x^2 + 4x).
$$

4 Punkte

### Lösung

$$
z_1(x) = y(x) \quad z_x(x) = y'(x) \quad z(x) = \begin{pmatrix} z_1(x) \\ z_2(x) \end{pmatrix}.
$$

Daraus folgt

$$
z'_1(x) = z_2(x)
$$
  
\n
$$
z'_2(x) = e^{x^2}(1 + 4x^2 + 4x) = 2z_2 + z_1(x).
$$

Also:

$$
z(x) = \begin{pmatrix} z_1'(x) \\ z_2'(x) \end{pmatrix} = f(x, z(x)),
$$

wobei

$$
f(x, z(x)) := \begin{pmatrix} z_2(x) \\ e^{x^2}(1+4x^2+4x) - (2z_2(x)+z_1(x) \end{pmatrix}.
$$

#### Picard-Iteration  $7.2$

### Aufgabenstellung

Seien  $n \in \mathbb{N}$ ,  $x_0 \in \mathbb{R}$ ,  $y_0 \in \mathbb{R}^n$  und  $A \in \mathbb{R}^{n \times n}$ . Lösen sie das Anfangswertproblem

$$
y'(x) = Ay(x), \quad y(x_0) = y_0
$$

durch Bestimmung des Grenzwertes der Picard-Iteration.

Hinweis: Leiten Sie ausgehend von den ersten Iterationen eine Formel fur die k-te Iteration her. Beweisen Sie diese Darstellung mittels vollstandiger Induktion. Untersuchen Sie dann die Konvergenz der erzeugten Folge.

8 Punkte

### Lösung

$$
y'(x) = Ay(x) \quad A \in \mathbb{R}^{n \times n}
$$
  

$$
y_0(x) = y_0 \quad x \in \mathbb{R}, y_0 \in \mathbb{R}^n, n \in \mathbb{N}
$$

Die Picard-Iteration definiert eine Funktionenfolge

$$
\begin{aligned} \{y_k\}_{k=0}^{\infty} \qquad y_0(x) &= y_0\\ y_{k+1}(x) &= y_0 + \int_{x_0}^x f(t, y_k(t)) \, dt \\ &= y_0 + \int_{x_0}^x A y_k(t) \, dt. \end{aligned}
$$

Bestimmung von  $y_1$ :

$$
y_1(x) = y_0 + \int_{x_0}^x Ay_0 dt
$$
  
=  $y_0 + A(x - x_0)y_0.$ 

Bestimmung von  $y_2$ :

$$
y_2(x) = y_0 + \int_{x_0}^x Ay_1 dt
$$
  
=  $y_0 + \int_{x_0}^x A(y_0 + A(t - x_0)y_0) dt$   
=  $y_0 + \int_{x_0}^x Ay_0 dt + \int_{x_0}^x A^2(t - x_0)y_0 dt$   
=  $y_0 + A(x - x_0)y_0 + \frac{1}{2}A^2(x - x_0)^2 y_0.$ 

Bestimmung von  $y_3$ :

$$
y_3(x) = y_0 + \int_{x_0}^x Ay_2(t) dt
$$
  
=  $y_0 + \int_{x_0}^x A(y_0 + A(t - x_0)y_0 + \frac{1}{2}A^2(t - x_0)^2 y_0 dt$   
=  $y_0 + \int_{x_0}^x Ay_0 dt + \int_{x_0}^x A^2(t - x_0)y_0 dt + \int_{x_0}^x \frac{1}{2}A^3(t - x_0)^2 y_0 dt$   
=  $y_0 + A(x - x_0)y_0 + \frac{1}{2}A^2(x - x_0)^2 y_0 + \frac{1}{6}A^3(x - x_0)^3 y_0.$ 

Vermutung:

$$
y_k(t) = y_0 + \sum_{l=1}^k \frac{A^l}{l!} (x - x_0)^l y_0
$$
  
= 
$$
\sum_{l=0}^k \frac{A^l}{l!} (x - x_0)^l y_0.
$$
 (7.1)

### Beweis durch vollständige Induktion: I.B.:

$$
k = 0 \quad y_0(t) = y_0 \sqrt{ }
$$

I.A.:

Die Behauptung (7.1) sei richtig für ein  $k \in \mathbb{N}$ .

I.S.:  $k \to k + 1$ 

$$
y_{k+1} = y_0 + \int_{x_0}^x A y_k(t) dt
$$

$$
y_{k+1} \stackrel{I.A.}{=} y_0 + \int_{x_0}^x A\left(\sum_{l=0}^k \frac{A^l}{l!} (t - x_0)^l y_0\right) dt
$$
  
\n
$$
= y_0 + \sum_{l=0}^k \int_{x_0}^x \frac{A^{l+1}}{l!} (t - x_0)^l y_0 dt
$$
  
\n
$$
= y_0 + \sum_{l=0}^l \left[\frac{A^{l+1}}{l!} \cdot \frac{(t - x_0)^{l+1}}{l+1} y_0\right]_{x_0}^x
$$
  
\n
$$
= y_0 + \sum_{l=0}^k \frac{A^{l+1}}{(l+1)!} (x - x_0)^{l+1} y_0
$$
  
\n
$$
= y_0 + \sum_{l=1}^{k+1} \frac{A^l}{l!} (x - x_0)^l y_0
$$
  
\n
$$
= \sum_{l=0}^{k+1} \frac{A^l}{l!} (x - x_0)^l y_0.
$$

Grenzwert:

$$
\lim_{k \to \infty} y_k(x) = \lim_{k \to \infty} \sum_{l=0}^k \frac{A^l}{l!} (x - x_0)^l y_0
$$

$$
= \sum_{l=0}^{\infty} \frac{A^l}{l!} (x - x_0)^l y_0
$$

$$
= e^{A(x - x_0)} y_0.
$$
(7.2)

Der Grenzwert (7.2) folgt nach Definition. Nach dem Satz von Picard-Lindelöff folgt  ${y_k}_{k=0}^{\infty}$  konvergiert gleichmäßig gegen  $y$ , also gilt:

$$
y(x) = e^{A(x-x_0)}y
$$

#### Anfangswertproblem 7.3

#### Aufgabenstellung

Lösen sie für $x\geq 1$ das Anfangswertproblem

$$
y'(x) = \frac{y(x)}{x} + \exp\left(\frac{-y(x)}{x}\right), \quad y(1) = 1.
$$

*Hinweis:* Setzen Sie  $u(x) := \frac{y(x)}{x}$  und lösen Sie die zum gegebenen Problem äquivalente Differentialgleichung.

9 Punkte

### Lösung

Setze  $u(x) = \frac{y(x)}{x}$ . Daraus folgt

$$
u'(x) = \frac{x \cdot y'(x) - y(x)}{x^2}
$$
  
= 
$$
\frac{1}{x} \left( y'(x) - \frac{y(x)}{x} \right)
$$
  
= 
$$
\frac{1}{x} \left( u(x) + e^{(-u(x))} - u(x) \right)
$$
  

$$
\Rightarrow u'(x) = \frac{1}{x} e^{-u(x)}.
$$

Anfangswert:  $u(1) = \frac{1}{1} = 1$ .

$$
\frac{du}{dx} = \frac{e^{-u(x)}}{x}
$$

$$
\Rightarrow \int_1^u e^t dt = \int_1^x \frac{1}{s} ds
$$

$$
\Leftrightarrow e^t \Big|_1^u = \ln |s| + c \Big|_1^x
$$

$$
\Leftrightarrow e^u - e = \ln |x| - \ln |1|
$$
  
\n
$$
\Leftrightarrow e^u - e = \ln |x|
$$
  
\n
$$
\Leftrightarrow e^u = \ln |x| + e
$$
  
\n
$$
\Rightarrow u(x) = \ln (\ln(x) + e).
$$

$$
y(x) = u(x) \cdot x
$$
  
\n
$$
\Rightarrow y(x) = x \cdot \ln(\ln(x) + e).
$$

#### 7.4 Anfangswertproblem 7.4

### Aufgabenstellung

Lösen Sie für  $x > 0$  das Anfangswertproblem

$$
y'(x) = \exp(-x - y(x)) - 1, \quad y(1) = -1.
$$

Hinweis: Setzen Sie u(x) := y(x) + x und losen Sie die zum Problem aquivalente Differentialgleichung.

9 Punkte

### Lösung

Setze  $u(x) = y(x) + x$ . Daraus folgt

$$
u'(x) = y'(x) + 1.
$$

Anfangswert:  $u(1) = y(1) + 1 = 0$ .

$$
\frac{du}{dx} = e^{-u(x)}
$$
\n
$$
\Rightarrow \int_0^u e^t dt = \int_1^x 1 ds
$$
\n
$$
\Leftrightarrow [e^t]_0^u = [s]_1^x
$$
\n
$$
\Leftrightarrow e^u - 1 = x - 1
$$
\n
$$
\Leftrightarrow e(u) = x
$$
\n
$$
\Leftrightarrow \ln(e^u) = \ln|x|
$$
\n
$$
\Rightarrow u(x) = \ln(x).
$$

$$
y(x) = u(x) - x
$$
  
\n
$$
\Rightarrow y(x) = \ln(x) - x.
$$

### 7.5 Elementar integrierbare Differentialgleichungen

#### Aufgabenstellung

Lösen Sie folgende Anfangswertprobleme und geben Sie jeweils an, auf welchem Intervall die Lösung definiert ist:

$$
1.
$$

$$
y'(x) = -xy(x), y(1) = 1,
$$

5 Punkte

2.

$$
y'(x) = \frac{y^{10}(x)}{x^{10}}, \quad y(1) = 2,
$$

5 Punkte

3.

$$
y'(x) = -y(x) - y^{1995}(x), \quad y(0) = 1.
$$

10 Punkte

Lösung zu 1

$$
\frac{dy}{dx} = -\frac{x}{y(x)}
$$
\n
$$
\Leftrightarrow y \, dy = -x \, dx
$$
\n
$$
\Rightarrow \int_1^y \tilde{y} \, d\tilde{y} = \int_1^x -\tilde{x} \, d\tilde{x}
$$
\n
$$
\Rightarrow \frac{\tilde{y}^2}{2} \Big|_{y(1)}^y = -\frac{\tilde{x}^2}{2} \Big|_1^x
$$
\n
$$
\Rightarrow \frac{x^2}{2} - \frac{1}{2} = -\frac{x^2}{2} + \frac{1}{2}
$$
\n
$$
\Leftrightarrow y^2 = \left(\frac{x^2}{2} + 1\right) \cdot 2
$$
\n
$$
= -x^2 + 2
$$
\n
$$
\Rightarrow y(x) = \sqrt{2 - x^2}.
$$

Intervalle für x und y bestimmen. Allgemein:  $y'(x) = f(x) \cdot g(x) \Rightarrow f(x) = -x, g(x) =$  $\frac{1}{x}$ . in the contract of the contract of the contract of the contract of the contract of the contract of the contract of

 $I_x = \mathbb{R} \quad I_y = (0,\infty), \quad \left[-\sqrt{2},\sqrt{2}\right] \sin \theta$ sind geeignete Intervalle:
#### Lösung zu 2

$$
\frac{dy}{dy} = \frac{y^{10}(x)}{x^{10}}
$$
\n
$$
\Rightarrow \frac{1}{y^{10}(x)} dy = \frac{1}{x^{10}} dx
$$
\n
$$
\Leftrightarrow \int_{2}^{y} \frac{1}{\tilde{y}^{10}(x)} d\tilde{y} = \int_{1}^{x} \frac{1}{\tilde{x}^{10}} d\tilde{x}
$$
\n
$$
\Leftrightarrow \left[ \frac{\tilde{y}^{-9}(x)}{-9} \right]_{2}^{y} = \left[ \frac{\tilde{x}^{-9}}{-9} \right]_{1}^{x}
$$
\n
$$
\Leftrightarrow y^{-9} - 2^{-9} = x^{-9} - 1
$$
\n
$$
\Leftrightarrow y^{-9} = x^{-9} + 2^{-9} - 1
$$
\n
$$
\Leftrightarrow y(x) = \sqrt[9]{\frac{1}{x^{-9} + 2^{-9} - 1}}.
$$

Intervalle für  $x$  und  $y$ :

$$
I_x = (1, \infty) \quad I_y = (0, \infty)
$$

#### Lösung zu 3

1. Schritt: Multipliziere mit  $(1 - \alpha)(y^{-1}(x))$ , wobei  $\alpha = 1995$ .

$$
(1 - \alpha)y'(x)y^{-\alpha}(x) = -(1 - \alpha)y(x)y^{-\alpha}(x) - (1 - \alpha)y^{\alpha}(x)y^{-\alpha}(x)
$$
  
= -(1 - \alpha)y<sup>1-\alpha</sup>(x) - (1 - \alpha).

2. SCHIIII: SUDSHIIIIION  $y^2 - x = z(x)$ . Dann ist

$$
z'(x) = (1 - \alpha)y^{-\alpha}(x)y'(x)
$$

Einsetzen in die Differentialgleichung liefert

$$
z'(x) = -(1 - \alpha)z(x) - (1 - \alpha)
$$
  
\n
$$
\Leftrightarrow z'(x) + (1 - \alpha)z(x) = -(1 - \alpha).
$$
 (7.3)

3. Schritt: Homogene Differentialgleichung lösen:

$$
z'(x) + (1 - \alpha)z(x) = 0
$$
  
\n
$$
z'(x) = -(1 - \alpha)z(x)
$$
  
\n
$$
\int \frac{1}{z(x)} dz = \int -(1 - \alpha) dx
$$
  
\n
$$
\ln(z(x)) = -(1 - \alpha)x + C
$$
  
\n
$$
z_h(x) = e^{-(1 - \alpha)x + C}
$$
  
\n
$$
z_h(x) = e^{-(1 - \alpha)x} \cdot \tilde{C}.
$$

# 4. Schritt: Variation der Konstanten

$$
z(x) = e^{-(1-\alpha)x} \cdot C(x)
$$
  
\n
$$
z'(x) = -e^{-(1-\alpha)x} (1-\alpha) \cdot C(x) + C'(x) e^{-(1-\alpha)x}.
$$

Einsetzen von  $z'(x)$  in (7.3)

$$
-(1 - \alpha)e^{-(1-\alpha)x}C(x) + C'(x)e^{-(1-\alpha)x} + (1 - \alpha) \cdot e^{-(1-\alpha)x}C(x) = -(1 - \alpha)
$$
  
\n
$$
\Leftrightarrow C'(x)e^{-(1-\alpha)x} = -(1 - \alpha)
$$
  
\n
$$
\Leftrightarrow C'(x) = -(1 - \alpha) \cdot e^{(1-\alpha)x}
$$
  
\n
$$
\Leftrightarrow C(X) = -e^{(1-\alpha)x} + \tilde{C}.
$$

 $C(x)$  einsetzen:

$$
z(x) = e^{-(1-\alpha)x} \cdot \left(-e^{(1-\alpha)x} + \tilde{C}\right)
$$
  
\n
$$
\Leftrightarrow z(x) = \tilde{C}e^{-(1-\alpha)x} - 1.
$$

5.<br>Schritt: Rücksubstituieren und nach  $y$  auflösen

$$
y^{(1-\alpha)}(x) = \tilde{C} \cdot e^{-(1-\alpha)x} - 1
$$
  

$$
\implies y(x) = (\tilde{C}e^{-(1-\alpha)x} - 1)^{\frac{1}{1-\alpha}}.
$$

Anfangswertproblem:

$$
y(0) = (\tilde{C} \cdot 1 - 1)^{\frac{1}{1-\alpha}} \stackrel{!}{=} 1 \quad \tilde{C} = 2
$$
  
\n
$$
\Leftrightarrow y(x) = (2e^{-(1-\alpha)x} - 1)^{\frac{1}{1-\alpha}}
$$
  
\n
$$
y(x) = (e^{1994x} - 1)^{-\frac{1}{1994}}
$$
  
\nfür  $x \in \left(\frac{\ln(\frac{1}{2})}{1994}, \infty\right)$ .

# 7.6 Hauptvektorbasis

#### Aufgabenstellung

Berechne nach dem Verfahren von Seite 7 eine Hauptvektorbasis für folgende Matrix:

$$
\left(\begin{array}{rrrr} 2 & 1 & 0 & -4 \\ 4 & 2 & -4 & 0 \\ 0 & 1 & 2 & -4 \\ 1 & 0 & -1 & 2 \end{array}\right).
$$

10 Punkte

#### Lösung

Eigenwerte der Matrix A bestimmen:

$$
P_{\lambda}(A) = \det(A - \lambda E) = \begin{vmatrix} 2 - \lambda & 1 & 0 & -4 \\ 4 & 2 - \lambda & -4 & 0 \\ 0 & 1 & 2 - \lambda & -4 \\ 1 & 0 & -1 & 2 - \lambda \end{vmatrix}.
$$

Die Eigenwerte der Matrix A sind  $\lambda = 2$  mit Vielfachheit 4. Jetzt mub Kern $(A - \lambda E)^{\top}$ bestimmt werden. Es gilt  $\text{Kern}(A - \lambda E) \subseteq \text{Kern}(A - \lambda E)^2 \subseteq \text{Kern}(A - \lambda E)^3 \subseteq$  $\text{Nern}(A = AE)$ .  $\text{Kern}(A - \lambda E)$ :

$$
(A - 2E)x = 0 \Leftrightarrow \begin{pmatrix} 0 & 1 & 0 & -4 \\ 4 & 0 & -4 & 0 \\ 0 & 1 & 0 & -4 \\ 1 & -1 & 0 & 0 \end{pmatrix} x = 0 \Leftrightarrow \begin{pmatrix} 0 & 1 & 0 & -4 \\ 4 & 0 & -4 & 0 \\ 0 & 0 & 0 & 0 \\ 0 & 0 & 0 & 0 \end{pmatrix}.
$$

 $\dim ({\rm Kern}(A-2E))=2.$  Daraus folgen die Hauptvektoren $\vec{z_1},\vec{z_2}$ der Stufe 1:

$$
\vec{z_1} = \begin{pmatrix} 1 \\ 0 \\ 1 \\ 0 \end{pmatrix} \quad \vec{z_2} = \begin{pmatrix} 0 \\ 4 \\ 0 \\ 1 \end{pmatrix}.
$$

Da  $\forall x \in \mathbb{R}^4$  gilt  $(A - 2E)^2 x = 0$ , folgt daraus dim(Kern $(A - 2E)^2$ ) = 4. Damit sind  $\vec{z_3}, \vec{z_4}$  die Hauptvektoren der Stufe 2:

$$
\vec{z_3} = \begin{pmatrix} 1 \\ 0 \\ 0 \\ 0 \end{pmatrix} \quad \vec{z_4} = \begin{pmatrix} 0 \\ 1 \\ 0 \\ 0 \end{pmatrix}.
$$

 $\{\vec{z_1}, \vec{z_2}, \vec{z_3}, \vec{z_4}\}$  ist Basis aus Hauptvektoren, da det $(\vec{z_1}, \vec{z_2}, \vec{z_3}, \vec{z_4}) \neq 0$ , also  $\vec{z_1}, \vec{z_2}, \vec{z_3}, \vec{z_4}$ linear unabhangig.

# 7.7 Lösungsräume von DGLen

#### Aufgabenstellung

Bestimme die Lösungsräume folgender Differentialgleichungssysteme:

a)

$$
y'(x) = \begin{pmatrix} 6 & 1 \\ 8 & 4 \end{pmatrix} y(x),
$$

b)

$$
y'(x) = \begin{pmatrix} 3 & 0 & 4 \\ -1 & -1 & 0 \\ -2 & 0 & -3 \end{pmatrix} y(x).
$$

15 Punkte

#### Lösung zu a

Eigenwerte bestimmen:

$$
\begin{vmatrix} 6-\lambda & 1 \\ 8 & 4-\lambda \end{vmatrix} = (6-\lambda)(4-\lambda) - 8 \Rightarrow \lambda_1 = 2, \qquad \lambda_2 = 8.
$$

Eigenvektor zu  $\lambda_1 : (A - 2E)z_1 = 0$ 

$$
\left(\begin{array}{cc} 4 & 1 \\ 8 & 2 \end{array}\right)\left(\begin{array}{c} x_1 \\ x_2 \end{array}\right) = 0 \Leftrightarrow \left(\begin{array}{cc} 4 & 0 \\ 0 & 0 \end{array}\right)\left(\begin{array}{c} x_1 \\ x_2 \end{array}\right) = 0.
$$

 $\mathbf{1}$   $\mathbf{1}$   $\mathbf{1}$  $\begin{pmatrix} 1 \\ -4 \end{pmatrix}$  ist Eigenvektor zu  $\lambda_1 = 2$ . Eigenvektor zu  $\lambda_2 : (A - 8E)z_2 = 0$ .

$$
\begin{pmatrix} -2 & 1 \ 8 & -4 \end{pmatrix} \begin{pmatrix} x_1 \ x_2 \end{pmatrix} = 0 \Leftrightarrow \begin{pmatrix} -2 & 1 \ 0 & 0 \end{pmatrix} \begin{pmatrix} x_1 \ x_2 \end{pmatrix} = 0
$$

 $\cdots$  $\binom{1}{2}$  ist Eigenvektor zu  $\lambda_1 = 8$ .

Damit ist die Losung des Dierentialgleichungssystem gegeben durch

$$
y(x) = c_1 \cdot e^{2x} \begin{pmatrix} 1 \\ -4 \end{pmatrix} + c_2 \cdot e^{8x} \begin{pmatrix} 1 \\ 2 \end{pmatrix}, \quad c_1, c_2 \in \mathbb{R}.
$$

#### Lösung zu b

Die Eigenwerte des Differentialgleichungssystems zu Teil b) ergeben sich aus der Berechnung der Determinanten wie folgt:  $\lambda_1 = \lambda_2 = -1$  ist Eigenwert der Vielfachheit 2,  $\lambda_3 = 1$  ist Eigenwert der Vielfachheit 1. Eigenvektor zu  $\lambda_3$ :

$$
(A - E)z_3 = 0 \Leftrightarrow \begin{pmatrix} 2 & 0 & 4 \\ -1 & -2 & 0 \\ -2 & 0 & -4 \end{pmatrix} \begin{pmatrix} x_1 \\ x_2 \\ x_3 \end{pmatrix} = 0 \Leftrightarrow \begin{pmatrix} 2 & 0 & 4 \\ -1 & -2 & 0 \\ 0 & 0 & 0 \end{pmatrix} \begin{pmatrix} x_1 \\ x_2 \\ x_3 \end{pmatrix} = 0.
$$

Der Rang von  $(A - E)$  ist 2. Daraus folgt dim(Kern $(A - E)$ ) = 3 - 2 = 1. Hauptvektor der Stufe 1 zu $\lambda_3$ ist

$$
z_3 = \left(\begin{array}{c} 2 \\ -1 \\ -1 \end{array}\right).
$$

Eigenvektor zu  $\lambda_1$ :

$$
(A+E)z_1 = 0 \Leftrightarrow \begin{pmatrix} 4 & 0 & 4 \\ -1 & 0 & 0 \\ -2 & 0 & -2 \end{pmatrix} \begin{pmatrix} x_1 \\ x_2 \\ x_3 \end{pmatrix} = 0 \Leftrightarrow \begin{pmatrix} 4 & 0 & 4 \\ -1 & 0 & 0 \\ 0 & 0 & 0 \end{pmatrix} \begin{pmatrix} x_1 \\ x_2 \\ x_3 \end{pmatrix} = 0.
$$

 $dim(Kern(A + E)) = 3 - 2 = 1.$   $z_1$  ist Hauptvektor der Stufe 1 zu  $\lambda_1$  mit

$$
z_1 = \left(\begin{array}{c} 0 \\ 1 \\ 0 \end{array}\right).
$$

 $\text{Nern}(A + E)$ :

$$
(A+E)^2 = \begin{pmatrix} 4 & 0 & 4 \\ -1 & 0 & 0 \\ -2 & 0 & -2 \end{pmatrix} \begin{pmatrix} 4 & 0 & 4 \\ -1 & 0 & 0 \\ -2 & 0 & -2 \end{pmatrix} = \begin{pmatrix} 8 & 0 & 8 \\ -4 & 0 & -4 \\ -4 & 0 & -4 \end{pmatrix}.
$$

Basisvektor zu  $\lambda_2$ :

$$
(A+E)^2 = 0 \Leftrightarrow \begin{pmatrix} 8 & 0 & 8 \\ -4 & 0 & -4 \\ -4 & 0 & -4 \end{pmatrix} \begin{pmatrix} x_1 \\ x_2 \\ x_3 \end{pmatrix} = 0 \Leftrightarrow \begin{pmatrix} 8 & 0 & 8 \\ 0 & 0 & 0 \\ 0 & 0 & 0 \end{pmatrix} \begin{pmatrix} x_1 \\ x_2 \\ x_3 \end{pmatrix} = 0.
$$

 $dim(Rerin(A + E)^{-}) = 3 - 1 = 2.$  Damit ist

$$
z_2 = \left(\begin{array}{c} 1 \\ 0 \\ -1 \end{array}\right)
$$

Hauptvektor der Stufe 2. Da  $\det(z_1, z_2, z_3) \neq 0$  (l.u.), bilden  $z_1, z_2, z_3$  eine Basis aus Hauptvektoren.

$$
e^{At}z_3 = e^{1\cdot t} \sum_{j=0}^{\infty} \frac{t^j}{j!} (A - E)^j z_3 = e^t z_3 = e^t \begin{pmatrix} 2 \\ -1 \\ -1 \end{pmatrix}
$$
  
\n
$$
e^{At}z_1 = e^{-1\cdot t} \sum_{j=0}^{\infty} \frac{t^j}{j!} (A - E)^j z_1 = e^{-t} z_1 = e^{-t} \begin{pmatrix} 0 \\ 1 \\ 0 \end{pmatrix}
$$
  
\n
$$
e^{At}z_2 = e^{-1\cdot t} \sum_{j=0}^{\infty} \frac{t^j}{j!} (A - E)^j z_2 = e^{-t} \begin{bmatrix} 4 & 0 & 4 \\ z_2 + t & -1 & 0 & 0 \\ -2 & 0 & -2 & 0 \end{bmatrix} z_2 \begin{bmatrix} 4 & 0 & 0 \\ -2 & 0 & -2 \end{bmatrix}
$$

$$
= e^{-t} \left[ \begin{pmatrix} 1 \\ 0 \\ -1 \end{pmatrix} + t \begin{pmatrix} 4 & 0 & 4 \\ -1 & 0 & 0 \\ -2 & 0 & -2 \end{pmatrix} \begin{pmatrix} 1 \\ 0 \\ -1 \end{pmatrix} \right]
$$

$$
= e^{-t} \left[ \begin{pmatrix} 1 \\ 0 \\ -1 \end{pmatrix} + t \begin{pmatrix} 0 \\ -1 \\ 0 \end{pmatrix} \right]
$$

Damit sind die Lösungen des Differentialgleichungssystems gegeben durch

$$
y(x) = c_1 \cdot e^{-x} \begin{pmatrix} 1 \\ 0 \\ -1 \end{pmatrix} + c_2 \cdot e^{-x} \begin{bmatrix} 1 \\ 0 \\ -1 \end{bmatrix} + x \begin{pmatrix} 0 \\ -1 \\ 0 \end{pmatrix} + c_3 \cdot e^x \begin{pmatrix} 2 \\ -1 \\ -1 \end{pmatrix}
$$

mit  $c_1, c_2, c_3 \in \mathbb{R}$ .

# 7.8 Fundamentalsysteme

#### Aufgabenstellung

Bestimme jeweils ein Fundamentalsystem zu folgenden Differentialgleichungen:

a)

b)

$$
y^{(4)}(x) + 2y'''(x) - 2y'(x) - y(x) = 0
$$

$$
y^{(5)}(x) + 8y'''(x) + 16y'(x) = 0
$$

10 Punkte

#### Lösung zu a

Berechnung des charakteristischen Polynoms

$$
p(\lambda) = \lambda^4 + 2\lambda^3 - 2\lambda - 1 = 0.
$$

Die Nullstellen von  $p(\lambda)$  sind  $\lambda_1 = 1$  mit Vielfachheit 1 und  $\lambda_2 = -1$  mit Vielfachheit 3. Daher ist  $p(\lambda)=(\lambda-1)(\lambda+1)$  . Daraus ergibt sich das Fundamentalsystem

$$
FS = \left\{e^{1 \cdot x}, e^{-1 \cdot x}, x \cdot e^{-1 \cdot x}, x^2 \cdot e^{-1 \cdot x}\right\}.
$$

#### Lösung zu b

Das charakteristische Polynom  $p(\lambda) = \lambda^5 + 8\lambda^3 + 16\lambda$  hat die Nullstellen  $\lambda_1 = 0$ mit Vielfachheit 1,  $\lambda_2 = 2i, \lambda_3 = -2i$  jeweils mit der Vielfachheit 2. Das komplexe Fundamentalssystem ist gegeben durch

$$
FS = \left\{1, e^{2ix}, xe^{2ix}, e^{-2ix}, xe^{-2ix}\right\}.
$$

Daraus folgt das reelle Fundamentalsystem

 $FS = \{1, \cos(2x), x \cos(2x), \sin(2x), x \sin(2x)\}.$ 

#### **Randverhalten** 7.9

#### Aufgabenstellung

Die Differentialgleichung

$$
y''(x) = 2(y'(x))^3
$$
\n(7.4)

besitzt die Lösung  $y_1(x) = const$  und  $y_2(x) = \pm \sqrt{(c_1 - x)} + c_2, x < c_1, c_1, c_2 \in \mathbb{R}$ .  $y_2$  endet in der  $(x, y)$ -Ebene. Wieso ist dies kein Widerspruch zum Randverhalten maximaler Lösungen?

5 Punkte

#### Lösung

(7.4) hat die Lösungen  $y_1 = const$ ,  $y_2 = \pm \sqrt{c_1 - x} + c_2$ ,  $x < c_1$ ,  $c_1, c_2 \in \mathbb{R}$ .  $y_1, y_2$  sind maximale Lösungen.

Nach Satz 1.1 existiert eine Folge  $\{x_k\}_{k=1}^{\infty}, k \in \mathbb{N}$  mit lim $_{k\to\infty} x_k = b$ , so daß entweder

$$
\lim_{k \to \infty} ||y(x_k)||_{\infty}
$$

oder

$$
\{(x_k), y(x_k)\}_{k=1}^{\infty}
$$

gegen den Rand von D konvergiert.

$$
y''(x) = f(x, y, y') \quad D = \mathbb{R}^3
$$

Als nächstes muß man (7.4) umschreiben in ein System 1. Ordnung:

$$
z(x) = \begin{pmatrix} z_1(x) \\ z_2(x) \end{pmatrix} \text{mit } \begin{cases} z_1(x) = y(x) \\ z_2(x) = y'(x) \end{cases}
$$

$$
\Rightarrow z'(x) = \begin{pmatrix} z'_1(x) \\ z'_2(x) \end{pmatrix} = \begin{pmatrix} z_2(x) \\ 2(z_2(x))^3 \end{pmatrix} =: f(x, z(x))
$$

$$
z'(x) = f(x, z(x)).
$$

für  $y(x) := \pm \sqrt{c_1 - x} + c_2, x < c_1$  gilt dann

$$
z(x) = \begin{pmatrix} \pm \sqrt{c_1 - x} + c_2 \\ \pm \frac{1}{2} \sqrt{c_1 - x} \end{pmatrix}.
$$

Für eine Folge  ${x_k}_{k=1}^{\infty}$  mit lim $_{k\to\infty} x_k = c_1$  gilt

$$
\lim_{k\to\infty}\left\|z(x_k)\right\|_{\infty}=\infty.
$$

Das ist kein Widerspruch zu Satz 1.1.

#### Euler- und Runge-Kutta-Verfahren 7.10

#### Aufgabenstellung

Betrachten Sie das Anfangswertproblem

$$
y' = y^2, \quad y(0) = -4, \quad 0 \le x \le 0.3
$$

Bestimmen Sie Näherungen für  $y(0.1), y(0.2)$  und  $y(0.3)$  mit

- a) dem expliziten Euler-Verfahren,
- b) dem klassischen Runge-Kutta-Verfahren,

jeweils zur Schrittweite  $h = 0.1$  und vergleichen Sie diese mit den exakten Werten. 15 Punkte

#### Lösung zu a

Berechnung der Näherung:

$$
y(0.1) = y(0) + 0.1 \cdot y^2(0) = -4 + 0.1 \cdot 16 = -2.4
$$
  
\n
$$
y(0.2) = y(0.1) + 0.1 \cdot y^2(0.1) = -2.4 + 0.1 \cdot 5.76 = -1.824
$$
  
\n
$$
y(0.3) = y(0.2) + 0.1 \cdot y^2(0.2) = -1.824 + 0.1 \cdot 3.327 = -1,4913.
$$

#### Lösung zu b

Berechnung der Näherung:

$$
i = 0: \t K_{1,0} = (y_0)^2 = 16
$$
  
\n
$$
K_{2,0} = (y_0 + 0.5h \cdot K_{1,0})^2 = (-4 + 0.05 \cdot 16)^2 = 10.24
$$
  
\n
$$
K_{3,0} = (y_0 + 0.5h \cdot K_{2,0})^2 = 12.166
$$
  
\n
$$
K_{4,0} = (y_0 + h \cdot K_{3,0})^2 = 7.747
$$
  
\n
$$
\Rightarrow y_1 = y_0 + \frac{1}{6} \cdot 0.1\{16 + 2(10.24 + 12.166) + 7.74\} = -2,8573
$$

$$
i = 1: \t K_{1,1} = 8.16
$$
  
\n
$$
K_{2,1} = 5.998
$$
  
\n
$$
K_{3,1} = 6.54
$$
  
\n
$$
K_{4,1} = 4.854
$$
  
\n
$$
\Rightarrow y_2 = -2.22
$$

$$
i = 2:
$$
  $K_{2,2} = 3.9$   
\n $K_{3,2} = 4.1$   
\n $K_{4,2} = 3.28$   
\n $\Rightarrow y_3 = -1.818.$ 

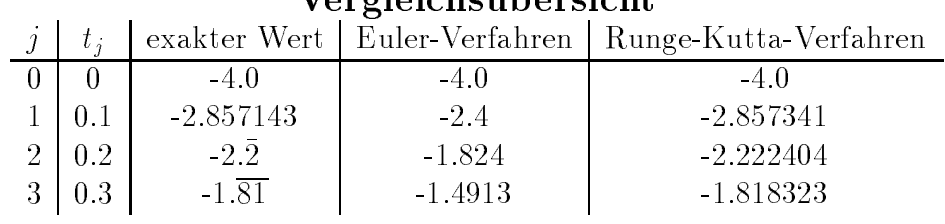

# Vorgloicheithersicht

#### 7.11 Euler-Cauchy-Verfahren

### Aufgabenstellung

Gegeben sein das Anfangswertproblem

$$
y''(x) + xy'(x) + 2x(x) = 0, \quad y(0) = 1, y'(0) = 1
$$

Berechnen Sie die Näherungswerte für  $y(1), y'(1)$  und  $y''(x)$ 

- a) mit Hilfe des Euler-Cauchy-Verfahrens,
- b) mit Hilfe des rückwärtigen Euler-Cauchy-Verfahrens

jeweils zur Schrittweite  $h = 0.5$ .

15 Punkte

 $\ddot{\phantom{0}}$ 

#### Lösung zu a

Euler-Cauchy-Verfahren:

$$
Z^{(1)} = \begin{pmatrix} 1 \\ 1 \end{pmatrix} + 0.5 \begin{pmatrix} 1 \\ -2 \end{pmatrix} = \begin{pmatrix} 1.5 \\ 0 \end{pmatrix}
$$
  

$$
Z^{(2)} = \begin{pmatrix} 1.5 \\ 0 \end{pmatrix} + 0.5 \begin{pmatrix} 0 \\ -0.5 \cdot 0 - 2 \cdot 1.5 \end{pmatrix} = \begin{pmatrix} 1.5 \\ 1.5 \end{pmatrix}
$$

also ist  $Z(1) \approx \begin{pmatrix} 1.5 \\ 1.5 \end{pmatrix}$ .

$$
y(1) = Z^{(1)}(1)
$$
  $y'(1) = Z^{(2)}(1) \approx -1.5$   $y''(1) = -1 \cdot y'(1) - 2y(1) \approx -1.5.$ 

#### Lösung zu b

Rückwärtiges Euler-Cauchy-Verfahren:

$$
\begin{pmatrix} Z_1^{(n+1)} \\ Z_2^{(n+1)} \end{pmatrix} = \begin{pmatrix} Z_1^{(n)} \\ Z_2^{(n)} \end{pmatrix} + h \begin{pmatrix} Z_2^{(n+1)} \\ -t_{n+1} \cdot Z_2^{(n+1)} - 2Z_1^{(n+1)} \end{pmatrix}
$$
  
\n
$$
\Leftrightarrow \begin{pmatrix} Z_1^{(n+1)} - hZ_2^{(n+1)} \\ Z_2^{(n+1)} + h t_{n+1} Z_2^{(n+1)} + h \cdot 2 \cdot Z_1^{(n+1)} \end{pmatrix} = \begin{pmatrix} Z_1^{(n)} \\ Z_2^{(n)} \end{pmatrix}
$$
  
\n
$$
\Leftrightarrow \begin{pmatrix} 1 & -h \\ 2h & 1 + h \cdot t_{n+1} \end{pmatrix} \begin{pmatrix} Z_1^{(n+1)} \\ Z_2^{(n+1)} \end{pmatrix} = \begin{pmatrix} Z_1^{(n)} \\ Z_2^{(n)} \end{pmatrix}
$$

1. Schritt:  $t_1 = 0.5$ 

$$
\begin{pmatrix}\n1 & -0.5 \\
1 & 1.25\n\end{pmatrix}\n\begin{pmatrix}\nZ_1^{(1)} \\
Z_2^{(1)}\n\end{pmatrix} = \begin{pmatrix}\n1 \\
1\n\end{pmatrix}
$$
\n
$$
\Leftrightarrow \begin{pmatrix}\n1 & -0.5 \\
0 & 1.75\n\end{pmatrix}\n\begin{pmatrix}\nZ_1^{(1)} \\
Z_2^{(1)}\n\end{pmatrix} = \begin{pmatrix}\n1 \\
0\n\end{pmatrix}
$$
\n
$$
\Leftrightarrow Z_2^{(1)} = 0 \qquad Z_1^{(1)} = 1
$$
\n
$$
\text{also } Z^{(1)} = \begin{pmatrix}\n1 \\
0\n\end{pmatrix}.
$$

2. Schritt:  $t_1 = 1.0$ 

$$
\begin{pmatrix} 1 & -0.5 \\ 1 & 1.5 \end{pmatrix} \begin{pmatrix} Z_1^{(1)} \\ Z_2^{(1)} \end{pmatrix} = \begin{pmatrix} 1 \\ 0 \end{pmatrix}
$$
  
\n
$$
\Leftrightarrow \begin{pmatrix} 1 & -0.5 \\ 0 & 2 \end{pmatrix} \begin{pmatrix} Z_1^{(1)} \\ Z_2^{(1)} \end{pmatrix} = \begin{pmatrix} 1 \\ -1 \end{pmatrix}
$$
  
\n
$$
\Leftrightarrow Z_2^{(1)} = 0.5 \qquad Z_1^{(1)} = 0.75
$$
  
\nalso  $Z^{(1)} = \begin{pmatrix} 0.75 \\ -0.5 \end{pmatrix}$ .

# 7.12 Verhalten numerischer und exakter Lösungen

 $y(1) = 0.75$   $y(1) = -0.5$   $y(1) = -1y(1) - 2y(1) = -1$ .

#### Aufgabenstellung

Gegeben sei das Anfangswertproblem

$$
x'_1(t) = x_2(t)
$$
  
\n
$$
x'_2(t) = -x_1(t) \quad x_1(0) = \alpha, x_2(0) = \beta, \quad \alpha, \beta \in \mathbb{R}
$$
 (7.5)

a) Bestimmen Sie die exakte Lösung  $x(t) = \binom{x_1(t)}{x_2(t)}$  von (7.5). Zeigen Sie, daß für alle  $\alpha, \beta \in \mathbb{R}$  die Lösung x von (7.5) beschränkt ist, d.h., es existiert ein  $C \in \mathbb{R}$  mit

$$
||x(t)|| = \sqrt{(x_1^2(t) + x_2^2(t))} \le C, \quad t \in \mathbb{R}.
$$

b) Zeigen Sie, daß eine mit dem Euler-Verfahren berechnete approximative Lösung von (7.5) für jeden beliebigen Startwert unbeschränkt ist. Berechnen Sie dazu die Differenz and the state of the state of the state of the state of the state of the state of the state of the state of the and the state of the state of the state of . . . . . . . and the state of the state of the state of the state of the state of the state of the state of the state of the and the state of the state of the state of . . . . . . .

$$
\left| \left| x^{(k+1)} \right| \right|^2 - \left| \left| x^{(k)} \right| \right|^2.
$$

Dabei sei  $x^{(k)} = \binom{x_1^{(k)}(t)}{k}$  $\frac{x_1^{(k)}(t)}{x_2^{(k)}(t)}$  die Näherung im k-ten Schritt des Euler-Verfahrens. <u>— 12. mars 12. mars 12. mars 12. mars 12. mars 12. mars 12. mars 12. mars 12. mars 12. mars 12. mars 12. mars 12. mars 12. mars 12. mars 12. mars 12. mars 12. mars 12. mars 12. mars 12. mars 12. mars 12. mars 12. mars 12.</u>

#### Lösung

Die allgemeine Lösung ist

$$
x_1(t) = \alpha \cos t + \beta \sin t
$$
  
\n
$$
x_2(t) = -\alpha \sin t + \beta \cos t
$$
  
\n
$$
||x(t)|| = \sqrt{x_1^1(t) + x_2^2(t)}
$$
  
\n
$$
= \sqrt{\alpha^2 \cos t + 2\alpha \beta \cos t \sin t + \beta^2 \sin^2 t + \alpha^2 \sin^2 t - 2\alpha \beta \sin t \cos t + \beta^2 \cos^2 t}
$$
  
\n
$$
= \sqrt{\alpha^2 + \beta^2} < c \quad \text{für bel. } \alpha, \beta \in \mathbb{R}.
$$

#### 7.13 Lineare Differentialgleichungen

#### Aufgabenstellung

a) Seien  $m \in \mathbb{N}$ ,  $a_0, ..., a_m, b \in \mathbb{R}$  und  $a_m \neq 0$ . Bestimmen Sie eine Lösung  $\{u_n\}_{n=0}^{\infty}$ der inhomogenen linearen Differentialgleichung mit konstanten Koeffizienten und konstanter Inhomogenität

$$
\sum_{k=0}^{m} a_k u_{j+k} = b, \quad j = 0, 1, 2, \dots
$$
\n(7.6)

 $\emph{Hinweis:}$  Zeigen Sie zunächst die Existenz einer Zahl $l \in \{0,...,m\}$ mit

$$
\sum_{k=0}^{m} a_k k^l \neq 0.
$$

Benutzen Sie dabei, daß die Vandermondsche Matrix

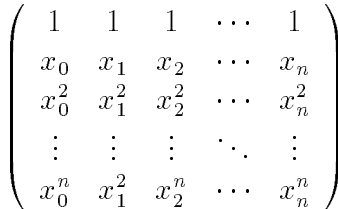

für  $n \in \mathbb{N}, x_i \in \mathbb{R}, i = 0, 1, ..., n$  regulär ist.

Sei nun  $l_0$  das kleinste dieser l. Bestimmen Sie ein  $u \in \mathbb{R}$ , so daß  $u_n := un^{l_0}$  eine Lösung von  $(7.6)$  ist.

b) Lösen Sie die Differentialgleichung

$$
y_{n+2} - 6y_{n+1} + 9y_n = 1, \quad y_0 = y_1 = 1.
$$

20 Punkte

#### Lösung zu a

Gegeben: inhomogene lineare Differentialgleichung mit konstanten Koeffizienten und mit konstanter Inhomogenität.

Beh.:  $\exists l \in \{0, ..., m\}$  mit  $\sum_{k=0}^{m} a_k k^l \neq 0$ Beweis (indirekt): Annahme:  $\forall l \in \{0, ..., m\}$  gilt  $\sum_{k=0}^{m} a_k k^l = 0$ , d.h.:

$$
l = 0 \t a_0 + a_1 + \dots + a_m = 0
$$
  
\n
$$
l = 1 \t 0 + a_1 + 2a_2 + \dots + ma_m = 0
$$
  
\n
$$
l = 2 \t 0 + a_1 + a_2 \cdot 2^2 + \dots + a_m \cdot m^2 = 0
$$
  
\n
$$
\vdots
$$
  
\n
$$
l = m \t 0 + a_1 + a_2 \cdot 2^m + \dots + a_m \cdot m^m = 0
$$
  
\n
$$
\Leftrightarrow \begin{pmatrix} 1 & 1 & 1 & \cdots & 1 \\ 0 & 1 & 2 & \cdots & m \\ 0 & 1 & 2^2 & \cdots & m^2 \\ \vdots & \vdots & \vdots & \ddots & \vdots \\ 0 & 1 & 2m & \cdots & m^m \end{pmatrix} \begin{pmatrix} a_0 \\ a_1 \\ a_2 \\ \vdots \\ a_m \end{pmatrix} = 0.
$$

A ist Vandermondsche Matrix für  $(x_0, x_1, ..., x_m) = (0, 1, ..., m)$ . Da det  $A \neq 0$ , hat obiges Gleichungssystem nur die triviale Lösung  $(a_0, a_1, ..., a_m) = 0$ . Also existiert  $l \in$  $0, ..., m$  mit  $\sum_{k=0}^{m} a_k k^l \neq 0$ .

 $l_0$  sei kleinstes dieser l. Sei  $l_0$  gewählt mit  $\sum_{k=0}^{m} a_k k^l \neq 0$ . Setze  $U_n = u \cdot n^{l_0}$ . Nach Einsetzen in die Gleichung (7.6) folgt daraus, daß

$$
u_n = \frac{b \cdot n^{l_0}}{\sum_{k=0}^m a_k k^{l_0}}
$$

die gesuchte Lösung von (7.6) ist.

#### Lösung zu b

Das charakteristische Polynom für diese Differentialgleichung hat die Nullstellen  $\lambda = 3$ mit Vielfachheit 2. Daraus ergibt sich das Fundamentalsystem

$$
\left\{(3^n)_{n=0}^\infty, \left(n\cdot 3^{n-1}\right)_{n=0}^\infty\right\}.
$$

 $l_0 = 0$ , da  $9 - 6 + 1 = 4 \neq 0$ . Die spezielle Lösung ist daher  $\frac{1}{4}$ . Daraus folgt die Lösung der Differentialgleichung:

$$
y_n = c_1 \cdot 3^n + c_2 \cdot n \cdot 3^{n-1} + \frac{1}{4}
$$
 mit  $c_1 = \frac{3}{4}, c_2 = -\frac{3}{2}$ .

# 7.14 Cholesky-Zerlegung

#### Aufgabenstellung

Bestimmen Sie die Cholesky-Zerlegung der Matrix

$$
A = \begin{pmatrix} 2 & 6 & -2 \\ 6 & 21 & 0 \\ -2 & 0 & 16 \end{pmatrix}.
$$

10 Punkte

## Lösung

$$
A = \left(\begin{array}{ccc} 2 & 6 & -2 \\ 6 & 21 & 0 \\ -2 & 0 & 16 \end{array}\right) \rightarrow \left(\begin{array}{ccc} 2 & 6 & -2 \\ 6 & 21 & 0 \\ -2 & 0 & 16 \end{array}\right) \rightarrow \left(\begin{array}{ccc} 2 & 6 & -2 \\ 0 & 3 & 6 \\ 0 & 6 & 14 \end{array}\right)
$$

Daraus folgt

$$
\begin{pmatrix} 2 & 6 & -2 \\ 0 & 3 & 6 \\ 0 & 0 & 2 \end{pmatrix} =: R \begin{pmatrix} 1 & 0 & 0 \\ 3 & 1 & 0 \\ -1 & 2 & 1 \end{pmatrix} =: L \quad D = \begin{pmatrix} \sqrt{2} & 0 & 0 \\ 0 & \sqrt{3} & 0 \\ 0 & 0 & \sqrt{2} \end{pmatrix}.
$$

Daraus ergibt sich die Matrix  $C<sup>T</sup> = L \cdot D$ :

$$
\begin{pmatrix}\n\sqrt{2} & 0 & 0 \\
3\sqrt{2} & \sqrt{3} & 0 \\
-\sqrt{2} & 2\sqrt{3} & \sqrt{2}\n\end{pmatrix}.
$$

Damit ist die Cholesky-Zerlegung der Matrix A gegeben durch  $A = C<sup>T</sup>C$  mit

$$
C = \left( \begin{array}{ccc} \sqrt{2} & 3\sqrt{2} & -\sqrt{2} \\ 0 & \sqrt{3} & 2\sqrt{3} \\ 0 & 0 & \sqrt{2} \end{array} \right).
$$

# 7.15 Gauß-Elimination

#### Aufgabenstellung

Für welche Werte  $\alpha, \beta \in \mathbb{R}$  hat das Gleichungssystem

$$
\left(\begin{array}{ccc} 2 & 5 & 1 \\ 4 & 17 & 3 \\ 4 & 31 & 5 + \alpha \end{array}\right) x = \left(\begin{array}{c} 1 \\ 3 \\ 5 + \beta \end{array}\right)
$$

- a) genau eine Lösung,
- b) mehr als eine Lösung,

10 Punkte

#### c) keine Lösung?

Verwenden Sie Gauß-Elimination und geben Sie gegebenenfalls alle Lösungen an.

#### Lösung

$$
\begin{pmatrix}\n2 & 5 & 1 \\
4 & 17 & 3 \\
4 & 31 & 5 + \alpha\n\end{pmatrix}\n\rightarrow\n\begin{pmatrix}\n2 & 5 & 1 \\
0 & 7 & 1 \\
0 & 21 & 3 + \alpha\n\end{pmatrix}\n\rightarrow\n\begin{pmatrix}\n2 & 5 & 1 \\
0 & 7 & 1 \\
0 & 0 & \alpha\n\end{pmatrix} := R, L := \begin{pmatrix}\n1 & 0 & 0 \\
2 & 1 & 0 \\
2 & 3 & 1\n\end{pmatrix}.
$$
\n
$$
Ax = b \Leftrightarrow L \cdot \underbrace{Rx}_{y} = b:
$$
\n
$$
\begin{pmatrix}\n1 & 0 & 0 \\
2 & 1 & 0 \\
2 & 3 & 1\n\end{pmatrix} y = \begin{pmatrix}\n1 \\
3 \\
5 + \beta\n\end{pmatrix} \Longrightarrow y = (1, 1, \beta)^{T}.
$$

Löse nach  $Rx = y$ :

$$
\left(\begin{array}{ccc} 2 & 5 & 1 \\ 0 & 7 & 1 \\ 0 & 0 & \alpha \end{array}\right)x = \left(\begin{array}{c} 1 \\ 1 \\ \beta \end{array}\right).
$$

1. Fall:  $\alpha \neq 0$ :

$$
x_3 = \frac{\beta}{\alpha}
$$
  
\n
$$
x_2 = \frac{1}{7} \left( 1 - \frac{\beta}{\alpha} \right)
$$
  
\n
$$
x_1 = \frac{1}{2} \left( \left( 1 - \frac{\beta}{\alpha} \right) - \frac{5}{7} \left( 1 - \frac{\beta}{\alpha} \right) \right).
$$

Das Gleichungssystem ist eindeutig lösbar. 2. Fall:  $\alpha = 0$ :

(i)  $\beta = 0$ 

$$
x_3 = s \in \mathbb{R} \text{ believing}
$$
  
\n
$$
x_2 = \frac{1}{7}(1-s)
$$
  
\n
$$
x_1 = \frac{1}{2}(1-s-\frac{5}{7}(1-s)).
$$

Lösungsraum: $\left\{x \in \mathbb{R} \left| x = \frac{1}{2} \left(1 - s - \frac{5}{7} \left(1 - s\right)\right), \frac{1}{7} \left(1 - s\right), s \in \mathbb{R} \right.\right\}.$ (ii)  $\beta \neq 0$  ist nicht lösbar.

# 7.16 Newton-Verfahren

#### Aufgabenstellung

Destimmen Sie Naherungen  $x \leq k \leq 1, 2, ...$  fur eine bei  $x \leq 1, 1$ ) Thegende Losung des nichtlinearen Gleichungssystems

$$
f(x) := \begin{pmatrix} 4x_1^3 - 27x_1x_2^2 + 25 \\ 4x_1^2 - 3x_2^2 - 1 \end{pmatrix} \stackrel{!}{=} 0.
$$

Wenden Sie dazu das Newtonverfahren

$$
J\left(x^{(k)}\right)\Delta x^{(k)} = -f\left(x^{(k)}\right)
$$

$$
x^{(k+1)} = x^{(k)} + \Delta x^{(k)}
$$
mit dem Startwert  $x^{(0)}$ an. Hereieren Sie, bis  $\left\|f\left(x^{(k)}\right)\right\|_{\infty} \le 10^{-3}$ ist.

13 Punkte

## Lösung

1. Schritt:

$$
x^{(0)} = (1,1)^{T} f(x^{(0)} = f(1,1)
$$
  
\n
$$
f(x) = \begin{pmatrix} 4x_{1}^{3} - 27x_{1}x_{2}^{2} + 25 \\ 4x_{1}^{2} - 3x_{2}^{3} - 1 \end{pmatrix}
$$
  
\n
$$
f(1,1) = \begin{pmatrix} 2 \\ 0 \end{pmatrix}
$$
  
\n
$$
J(x_{1},x_{2}) = \begin{pmatrix} 12x_{1}^{2} - 27x_{2}^{2} & -54x_{2} \\ 8x_{1} & 9x_{2} \end{pmatrix}
$$
  
\n
$$
\Rightarrow J(1,1) = \begin{pmatrix} -15 & -54 \\ 8 & -9 \end{pmatrix}
$$
  
\n
$$
J\left(x^{(0)}\right) \Delta \left(x^{(0)}\right) = -f\left(x^{(0)}\right)
$$
  
\n
$$
\Leftrightarrow \begin{pmatrix} -15 & -54 \\ 8 & -9 \end{pmatrix} \begin{pmatrix} \Delta x_{1}^{(0)} \\ \Delta x_{2}^{(0)} \end{pmatrix} = \begin{pmatrix} -2 \\ 0 \end{pmatrix}
$$
  
\n
$$
\Rightarrow x_{1}^{(1)} = \begin{pmatrix} 1.0317 \\ 1.0282 \end{pmatrix}.
$$

2. Schritt:

$$
f(x^{(1)}) = \begin{pmatrix} -0.5833 \\ -0.0032 \end{pmatrix}
$$
  
\n
$$
J(x^{(1)}) = \begin{pmatrix} -15.7713 & -57.2864 \\ 8.2539 & -9.5151 \end{pmatrix}
$$
  
\n
$$
\Rightarrow x^{(2)} = \begin{pmatrix} 1.0311 \\ 1.0273 \end{pmatrix}.
$$

Damit ist  $f(x^{(2)})$  gegeben durch

$$
f\left(x^{(2)}\right) = \begin{pmatrix} -4.3986 \cdot 10^{-5} \\ -5.6355 \cdot 10^{-6} \end{pmatrix}.
$$

Die gewünschte Genauigkeit ist nach dem 2. Schritt erreicht, da

$$
\left\| f \left( x^{(k)} \right) \right\|_{\infty} \le 10^{-3}
$$
  

$$
\left\| f \left( x^{(k)} \right) \right\|_{\infty} = 0.000043986 \le 10^{-3}.
$$

#### 7.17 Fixpunktproblem

#### Aufgabenstellung

Gesucht ist eine Näherungslösung des Gleichungssystems

$$
6x_1 = \sin(x_1) + \log(x_2 + 1)
$$
  

$$
5x_2 = \cos(x_1) + \tan(x_2)
$$

im Bereich  $D = [-1, 1] \times [0, 1] \subset \mathbb{R}^2$ .

Zeigen Sie dazu zunächst, daß in  $D$  eine eindeutige Lösung existiert. Führen Sie danach ausgehend von  $x^{(0)} = (\frac{1}{2}, \frac{1}{2})^T$  einen Iterationsschritt mit einer geeigneten Iterationsgleichung

$$
x^{(k+1)} = F\left(x^{(k)}\right)
$$

aus. Wieviele Iterationsschritte sind höchstens notwendig, um eine Näherung mit einer Genauigkeit  $10^{-2}$  in der Maximum-Norm zu erhalten?

*Hinweis:* Für  $A \in \mathbb{R}^{m \times n}$ ,  $m, n \in \mathbb{N}$ ,  $A = (a_{ij})_{i=1,...,m \atop j=1,...,n}$  gilt  $||A||_{\infty} = \max_{i=1,...,m} \sum_{j=1}^{n} |a_{ij}|$ . 17 Punkte.

#### Lösung

Umformung in ein Fixpunktproblem

$$
\Phi(x) = x \quad \Phi(x) = \begin{pmatrix} \varphi_1(x) \\ \varphi_2(x) \end{pmatrix} = \begin{pmatrix} x_1 \\ x_2 \end{pmatrix} = \begin{pmatrix} \frac{1}{6} (\sin x_1 + \log(x_2 + 1)) \\ \frac{1}{5} (\cos x_1 + \tan x_2) \end{pmatrix}
$$

Überprüfung der Voraussetzungen des Banachschen Fixpunktsatzes

- $\bullet$  *D* ist abgeschlossen.
- Selbstabbildung:

Zeige: 
$$
-1 \le \varphi_1(x) \le 1 \quad \forall x_1, x_2 \in D
$$
  
\n
$$
\frac{1}{6} (\underbrace{\sin x_1}_{\le 1} + \underbrace{\log (x_2 + 1)}_{\mathcal{F} \text{ monoton wachsend}}) \le \frac{1}{6} + \frac{1}{6} \log 2 \approx 0.28 \le 1
$$
\n
$$
\frac{1}{6} (\underbrace{\sin x_1}_{\ge 1} + \underbrace{\log (x_2 + 1)}_{\mathcal{F}}) \ge -1
$$
\n
$$
-\frac{1}{6} + \frac{1}{6} (0 + 1) \ge -\frac{1}{6} \ge -1.
$$

Zeige: 
$$
0 \le \varphi_2(x) \le 1 \quad \forall x_1, x_2 \in D.
$$
  
\n
$$
\frac{1}{5} (\cos x_1 + \tan x_2) \le \frac{1}{5} \cos 1 \approx 0.2 + 0.36 \le 1
$$
\n
$$
\frac{1}{5} (\cos x_1 + \tan x_2) \le \frac{1}{5} \cos 1 \approx 0.108 \ge 0.
$$

 $\implies$   $\Phi$  ist selbstabbildend auf D.

• Kontraktion: Zeige  $||\Phi'(x)||_{\infty} \leq L < 1$ :

$$
\Phi'(x) = \begin{pmatrix} \frac{1}{6}\cos x_1 & \frac{1}{6(x_2+1)} \\ -\frac{1}{5}\sin x_1 & \frac{1}{5\cos x_2^2} \end{pmatrix}
$$
  
\n
$$
||\Phi'(x)||_{\infty} = \max_{\substack{x_1 \in [-1,1] \\ x_2 \in [0,1]}} \left\{ \left| \frac{1}{6}\cos x_1 \right| + \left| \frac{1}{6(x_2+1)} \right|; \left| -\frac{1}{5}\sin x_1 \right| + \left| \frac{1}{5\cos x_2^2} \right| \right\}
$$
  
\n
$$
\leq \max \left\{ \frac{1}{6}\cos 0 + \frac{1}{6(0+1)}; \frac{1}{5}\sin 1 + \frac{1}{5(\cos 1)^2} \right\}
$$
  
\n
$$
\leq \max \left\{ \frac{1}{6} + \frac{1}{6}; 0.168 + 0.6851 \right\}
$$
  
\n
$$
\leq \max \left\{ \frac{1}{3}; 0.8533 \right\} = 0.8533 \leq L < 1
$$
  
\n
$$
L := 0.9 < 1.
$$

 $\Phi$  ist kontrahierend mit Lipschitzkonstante  $L = 0.9$ .

Die Voraussetzungen des Banachschen Fixpunktsatzes sind erfullt. Es existiert genau eine Lösung des Gleichungssystems in  $D$  und die Fixpunktiteration

$$
x^{(k+1)} = \Phi\left(x^{(k)}\right)
$$

konvergiert gegen eine Lösung. Ausführung eines Iterationsschrittes:

$$
x^{(0)} = \begin{pmatrix} \frac{1}{2} \\ \frac{1}{2} \end{pmatrix} = \begin{pmatrix} x_1^{(0)} \\ x_2^{(0)} \end{pmatrix} \Rightarrow x^{(1)} = \Phi\left(x^{(0)}\right) = \begin{pmatrix} 0.14748 \\ 0.28478 \end{pmatrix}.
$$

Die Anzahl der Schritte, bis die Genauigkeit von  $10^{-2}$  erreicht ist, erhält man durch die A-priori-Abschatzung

$$
\left\|x^{(n)} - x^*\right\|_{\infty} \le \frac{L^n}{1 - L} \left\|x^{(1)} - x^{(0)}\right\|_{\infty} \le \varepsilon. \tag{7.7}
$$

Die Maximum-Norm  $||_x$  $||x^{(1)} - x^{(0)}||$  $\int_{\infty}$  ergibt den Wert 0.35252. Aus der Umstellung der Abschatzung (7.7) nach n

$$
n \ge \frac{\ln\left(\frac{\varepsilon(1-L)}{\left|\left|x^{(1)} - x^{(0)}\right|\right|_{\infty}}\right)}{\ln L}
$$

ergibt sich, daß höchstens 56 Schritte erforderlich sind, um die geforderte Genauigkeit zu erreichen.

# 7.18 Gesamt- und Einzelschrittverfahren

# Aufgabenstellung

Zur näherungsweisen Lösung des Gleichungssystems

$$
\begin{pmatrix} 5 & -1 & -1 & 0 \ -1 & 5 & -1 & -1 \ -1 & -1 & 5 & -1 \ 0 & -1 & -1 & 5 \ \end{pmatrix} \begin{pmatrix} x_1 \ x_2 \ x_3 \ x_4 \end{pmatrix} = \begin{pmatrix} 3 \ 2 \ 2 \ 3 \end{pmatrix}
$$

führe man jeweils ausgehend vom Startvektor  $x^0 = (0, 0, 0, 0)^T$  zwei Schritte des Gesamt- und des Einzelverfahrens aus. 15 Punkte

### Lösung

Gesamtschrittverfahren:

$$
x_1^{(1)} = -\frac{1}{5}(-3) = \frac{3}{5}
$$
  
\n
$$
x_2^{(1)} = \frac{2}{5}
$$
  
\n
$$
x_3^{(1)} = \frac{2}{5}
$$
  
\n
$$
x_4^{(1)} = \frac{3}{5}
$$
  
\n
$$
x_1^{(2)} = -\frac{1}{5}\left(-\frac{2}{5} - \frac{2}{5} - 3\right) = \frac{19}{25}
$$
  
\n
$$
x_2^{(2)} = -\frac{1}{5}\left(-\frac{3}{5} - \frac{2}{5} - \frac{3}{5} - 2\right) = \frac{18}{25}
$$
  
\n
$$
x_3^{(2)} = -\frac{1}{5}\left(-\frac{3}{5} - \frac{2}{5} - \frac{3}{5} - 2\right) = \frac{18}{25}
$$
  
\n
$$
x_4^{(2)} = -\frac{1}{5}\left(-\frac{2}{5} - \frac{2}{5} - 3\right) = \frac{19}{25}
$$
  
\n
$$
x_4^{(2)} = \left(0.76 \quad 0.72 \quad 0.72 \quad 0.76\right)^T.
$$

Einzelschrittverfahren:

$$
x_1^{(1)} = -\frac{1}{5}(-3) = \frac{3}{5}
$$
  
\n
$$
x_2^{(1)} = -\frac{1}{5}\left(-\frac{3}{5} - 2\right) = \frac{13}{25}
$$
  
\n
$$
x_3^{(1)} = -\frac{1}{5}\left(-\frac{3}{5} - \frac{13}{25} - 2\right) = \frac{78}{125}
$$
  
\n
$$
x_4^{(1)} = -\frac{1}{5}\left(-\frac{13}{25} - \frac{78}{125} - 3\right) = \frac{518}{625}
$$
  
\n
$$
x_4^{(1)} = \left(0.6 \quad 0.52 \quad 0.624 \quad 0.8288\right)^T.
$$

#### Lagrange'sche Grundpolynome 7.19

Aufgabenstellung

Sei

$$
f(x) := x^2 - \log(x)
$$

und

$$
x_1 = e^{-1}, \quad x_2 = 1, \quad x_3 = e
$$

- a) Bestimme zunächst die drei Lagrange'schen Grundpolynome.
- b) Gib das Polynom  $L_2(x)$  zweiten Grades, das  $f(x)$  in  $x_1, x_2, x_3$  interpoliert, als Linearkombination der Lagrange'schen Grundpolynome an.
- c) Zeige mit Hife der Fehlerschätzungsformel, daß für den Interpolationsfehler an der Stelle  $x = \frac{9}{10}e$  gilt:

$$
\left| f\left(\frac{9}{10}e\right) - L_2\left(\frac{9}{19}e\right) \right| \ge \frac{1}{30e^2} \left(\frac{9}{10}e - e^{-1}\right) \left(\frac{9}{10}e - 1\right)
$$
  
10 Punkte

#### Polynominterpolation 7.20

#### Aufgabenstellung

Die Funktion

$$
f(x) := \int_0^x \log(2 - \sin(t)) dt
$$

liege an den Stellen 0,0.1,0.2,...,1 tabelliert vor. Der Wert  $f(0.85)$  soll bis auf einen Fehler von  $\frac{1}{4800}$  durch Polynominterpolation benachbarter Stützstellen berechnet werden. Bei welchem Grad des Interpolationspolynoms wird diese Genauigkeit nachgewiesenermaßen nicht überschritten? Hierbei dürfen Sie die Ungleichung  $\cos 1 > 0.5$ benutzen.

10 Punkte

#### Lösung

$$
|f''(x)| = \frac{\cos x}{2 - \sin x} > \frac{\frac{1}{2}}{3} = \frac{1}{6} \text{ für } |x| < 1
$$

$$
\left| w \left( \left( x_i + \frac{1}{20} \right) \right) \right| = \frac{1}{400}.
$$

Also gilt für den Fehler in den Punkten  $x_i + \frac{h}{2} = x_i + \frac{1}{20}$  bei linearer Interpolation

$$
\left| f\left(x_i + \frac{1}{20}\right) - L_1\left(f, x_i + \frac{1}{20}\right) \right| = \frac{|f''(\zeta)|}{2!} \left| w\left(x_i + \frac{1}{20}\right) \right| > \frac{\frac{1}{6}}{2} \cdot \frac{1}{400} = \frac{1}{4800}
$$

# 7.21 Kubisches Interpolationspolynom

# Aufgabenstellung

Man gebe die Lagrange- und die Newton-Form des kubischen Interpolationspolynoms an, das in den Stützstellen  $x_i$  die Werte  $f_i$  annimmt. Dabei sind die Werte durch die folgende Tabelle gegeben:

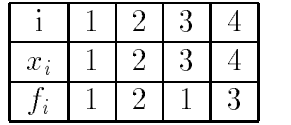

10 Punkte

# Teil III

# Vordiplomsklausuren

# Kapitel 8

# Aufgabenstellungen und Lösungen

Die Klausuren sind nicht vollständig. Es fehlen einige Vordiplomsklausuren ganz, andere sind unvollständig.

# 8.1 Vordiplom Herbst 1990

# Aufgabenstellung

Aufgabe 1 Löse das Anfangswertproblem

$$
y' + y + y^{1990} = 0, \quad y(0) = 1.
$$
\n(8.1)

7 Punkte

#### Aufgabe 2

Gegeben sei ein nach außen abgeschlossenes, mit Gas gefülltes Gefäß, das durch eine diffusionsfähige Membran in zwei Kammern unterteilt ist. Zur Zeit  $t = 0$  sei ein die Konzentrationen in den Kammern  $c_1$  und  $c_2$ . Dann beginne eine Diffusionsprozeß so, daß die Konzentrationsänderung  $u_1'(t), u_2'(t)$  in jeder Kammer jederzeit gleich der Konzentrationsdifferenz zur anderen Kammer ist.

Berechne die Konzentration  $u_1(t), u_2(t)$  in den beiden Kammern zur Zeit t und berechne die beiden Grenzwerte

$$
\lim_{t\to\infty}u_1(t),\quad \lim_{t\to\infty}u_2(t).
$$

7 Punkte

Aufgabe 3 Seien  $a, b \in \mathbb{R}$  mit  $0 \le a < b$ . Zeige, daß die Gleichung

$$
\cos(ax) = \tan(bx)
$$

im Intervall  $\left(-\frac{\pi}{2b},\frac{\pi}{2b}\right)$  genau eine Lösung besitzt, und gib ein Verfahren an, mit dem man diese bis auf einen vorgegebenen Fehler " > 0 berechnen kann. Zur Erinnerung: Fur die Ableitung des Arcustangens gilt arctan (x) =  $\frac{1}{1+x^2}$ . 7 Punkte

#### Aufgabe 4

Seien  $\alpha, \beta, \gamma, \delta \in \mathbb{R}$ .

a) Bestimme im Falle der Existenz die LR-Zerlegung der Matrix

$$
A := \left( \begin{array}{cccc} \alpha & 1 & 0 & 4 \\ 2\alpha & 2+\beta & 2 & 8 \\ 3\alpha & 3+2\beta & 4+\gamma & 15 \\ 4\alpha & 4+3\beta & 6+2\gamma & 22+\delta \end{array} \right).
$$

6 Punkte

b) Bestimme (mit Beweis) diejenigen  $\alpha, \beta, \gamma, \delta \in \mathbb{R}$ , für die das lineare Gleichungssystem  $Ax = b$  fur jede rechte Seite  $b \in \mathbb{R}^4$  losbar ist.

2 Punkte

#### Aufgabe 5

Die Funktion

$$
f(x) := \int_0^x \frac{1}{1 + \cos^2(t)} \, dt
$$

liege an den Stellen 0, 0.1, 0.2, ..., 1 tabelliert vor. Der Wert  $f(0.85)$  soll bis auf einen Fehler von 0.00125 durch Polynominterpolation benachbarter Stützstellen berechnet werden. Bei welchem Grad des Interpolationspolynom wird diese Genauigkeit nachgewiesenermaßen nicht überschritten?

6 Punkte

#### Aufgabe 6

Was ist eine homogene lineare Differentialgleichung  $n$ -ter Ordnung mit konstanten Koeffizienten und wie lauten ihre Lösungen?

5 Punkte

#### Lösung

#### Lösung zu Aufgabe 1

Die Gleichung (8.1) ist eine Bernoullische Differentialgleichung.

$$
\implies -1989y^{-1990}y' - 1989y^{-1989} - 1989 = 0
$$

Die Substitution  $z = y^{-1989}$  liefert

$$
z' - 1989z - 1989 = 0.\t\t(8.2)
$$

Die Differentialgleichung

$$
z_1' - 1989z_1 = 0
$$

hat als allgemeine Lösung

$$
z_1(x) = c \cdot e^{1989x}, \quad c \in \mathbb{R}
$$

Der Ansatz  $z(x) = C(x)e^{1989x}$  (Variation der Konstanten) ergibt eingesetzt in (8.2)

$$
C'(x)e^{1989x} + 1989C(x)e^{1989x} - 1989C(x)e^{1989x} - 1989 = 0
$$
  
\n
$$
\Rightarrow C'(x) = 1989e^{-1989x} \Rightarrow z(x) = -e^{-1989x}e^{1989x} = -1
$$

ist eine spezielle Lösung von (8.2).

$$
\Rightarrow z(x) = -1 + ce^{1989x}, \quad c \in \mathbb{R},
$$

ist allgemeine Lösung von  $(8.2)$ .

$$
\Rightarrow y(x) = \left(-1 + 2 \cdot e^{1989x}\right)^{-\frac{1}{1989}}
$$

ist Lösung der Anfangswertaufgabe (8.1) in  $\left(\frac{\ln\left(\frac{1}{2}\right)}{1989}, \infty\right)$ .

#### Lösung zu Aufgabe 2

Man erhält das System

$$
\begin{pmatrix} u_1' \\ u_2' \end{pmatrix} = \begin{pmatrix} 1 & -1 \\ 1 & -1 \end{pmatrix} \begin{pmatrix} u_1 \\ u_2 \end{pmatrix}
$$

Das charakteristische Polynom  $p(\lambda) = (-1 - \lambda)^2 - 1$  der Matrix  $\begin{pmatrix} -1 & 1 \\ 1 & -1 \end{pmatrix}$  besitzt die Eigenwerte  $\lambda_1 = 0, \lambda_2 = -2$ . Die zugehörigen Eigenvektoren sind

$$
c_1 \cdot \begin{pmatrix} 1 \\ 1 \end{pmatrix}, \quad c_2 \cdot \begin{pmatrix} 1 \\ 1 \end{pmatrix}.
$$

Die allgemeine Lösung ist

$$
\begin{pmatrix} u_1 \\ u_2 \end{pmatrix} = a \begin{pmatrix} 1 \\ 1 \end{pmatrix} + b \cdot e^{-2t} \begin{pmatrix} 1 \\ -1 \end{pmatrix}, \quad a, b \in \mathbb{R}.
$$

Aus

$$
\begin{pmatrix} u_1(0) \\ u_2(0) \end{pmatrix} = \begin{pmatrix} a \\ a \end{pmatrix} + \begin{pmatrix} b \\ -b \end{pmatrix} = \begin{pmatrix} c_1 \\ c_2 \end{pmatrix}
$$

folgt:

$$
a = \frac{c_1 + c_2}{2}
$$
 and  $b = \frac{c_1 - c_2}{2}$ .

Setzt man nun  $a$  und  $b$  in die allgemeine Lösung ein, folgt für die Grenzwerte

$$
\lim_{t \to \infty} u_1(t) = \lim_{t \to \infty} u_2(t) = \frac{c_1 + c_2}{2}.
$$

#### Lösung zu Aufgabe 3

$$
\cos ax = \tan bx \stackrel{x \in (\frac{-\pi}{2b}, \frac{\pi}{2b})}{\iff} x = \frac{1}{b} \arctan(\cos ax)
$$

Betrachte

$$
\varphi(x) = \frac{1}{b} \arctan(\cos ax)
$$

im Intervall  $\left[-\frac{\pi}{2b}, \frac{\pi}{2b}\right]$ .  $].$   $\varphi$  erfüllt in diesem Intervall die Bedingungen des Banachschen Fixpunktsatzes , denn  $-\frac{\pi}{2} < \arctan y < \frac{\pi}{2}$  fur  $x \in \mathbb{R}$ .

$$
\Rightarrow \varphi(x) \in \left(-\frac{\pi}{2b}, \frac{\pi}{2b}\right) \subset \left[-\frac{\pi}{2b}, \frac{\pi}{2b}\right]
$$

sogar für alle  $x \in \mathbb{R}$  und

$$
|\varphi'(x)| = \left| \frac{1}{b} \cdot \frac{1}{1 + \cos^2 ax} \cdot a \cdot (-\sin ax) \right|
$$
  
\n
$$
\leq \left| \frac{a}{b} \right| =: L \stackrel{\text{n.} \text{Vor}}{<} 1 \text{für } x \in \mathbb{R}
$$
  
\n
$$
(\varphi' \text{ diffbar in } \mathbb{R}).
$$

Die Fixpunktgleichung  $x = \varphi(x)$  besitzt also genau eine Lösung im Intervall  $\left[-\frac{\pi}{2b}, \frac{\pi}{2b}\right]$ . in the contract of the contract of the Die beiden Punkte  $x_{1,2} = \pm \frac{\pi}{2b}$  können nicht Lösung dieser Fixpunktgleichung sein, da

$$
-\frac{\pi}{2} < \arctan(\cos ax) < \frac{\pi}{2}
$$

fur  $x \in \mathrm{I\!R}$ .

Die Fixpunktgleichung  $x = \varphi(x)$  besitzt genau eine Lösung im Intervall  $\left(-\frac{\pi}{2b}, \frac{\pi}{2b}\right)$  und die Fixpunktiteration

$$
x_{n+1} = \varphi(x) \quad n = 0, 1, 2, \dots
$$

konvergiert für jedes $x_0\in\left[-\frac{\pi}{2b},\frac{\pi}{2b}\right]$ gegen diesen Fixpunkt $x.$ Für die Fehlerabschätzung gilt

$$
|x_n - x| \le \frac{L}{1 - L} |x_1 - x_0| \le \varepsilon
$$

mit  $L = \left|\frac{1}{b}\right|, x_0 \in \left[-\frac{\pi}{2b}, \frac{\pi}{2b}\right]$  beliebig,  $x_1 = \frac{1}{b} \arctan(\cos ax_0)$ .

$$
\Rightarrow L^n \le \frac{(1-L)\varepsilon}{|x_1 - x_0|} \text{ (o.B.d.A.}: x_1 \ne x_0, L \ne 0)
$$

$$
\Rightarrow n \ge \frac{\log(1-L)\varepsilon - \log|x_1 - x_0|}{\log L}
$$

## Lösung zu Aufgabe 4a

$$
A := \begin{pmatrix} \alpha & 1 & 0 & 4 \\ 2\alpha & 2+\beta & 2 & 8 \\ 3\alpha & 3+2\beta & 4+\gamma & 15 \\ 4\alpha & 4+3\beta & 6+2\gamma & 22+\delta \end{pmatrix}
$$

$$
\rightarrow \begin{pmatrix} \alpha & 1 & 0 & 4 \\ 0 & \beta & 2 & 0 \\ 0 & 2\beta & 4+\gamma & 3 \\ 0 & 3\beta & 6+2\gamma & 6+\gamma \end{pmatrix} \rightarrow \begin{pmatrix} \alpha & 1 & 0 & 4 \\ 0 & \beta & 2 & 0 \\ 0 & 0 & \gamma & 3 \\ 0 & 0 & 0 & \delta \end{pmatrix}
$$

$$
\Rightarrow L = \begin{pmatrix} 1 & 0 & 0 & 0 \\ 2 & 1 & 0 & 0 \\ 3 & 2 & 1 & 0 \\ 4 & 3 & 2 & 1 \end{pmatrix}, R = \begin{pmatrix} \alpha & 1 & 0 & 4 \\ 0 & \beta & 2 & 0 \\ 0 & 0 & \gamma & 3 \\ 0 & 0 & 0 & \delta \end{pmatrix}.
$$

## Lösung zu Aufgabe 4b

 $Ax = b$  für jedes  $B \in \mathbb{R}^4$  lösbar

$$
\Leftrightarrow \text{ Rang } A = 4
$$
  
\n
$$
\Leftrightarrow A \neq 0
$$
  
\n
$$
\Leftrightarrow \det A \neq 0
$$
  
\n
$$
\Leftrightarrow \det(L \cdot R) = \det L \cdot \det R \neq 0
$$
  
\n
$$
\Leftrightarrow \det R \neq (\det L \neq 0)
$$
  
\n
$$
\Leftrightarrow \alpha \neq 0, \beta \neq 0, \gamma \neq 0, \delta \neq 0.
$$

Lösung zu Aufgabe 5

$$
f(x) = \int_0^x \frac{1}{1 + \cos^2 t} dt
$$
  
\n
$$
f'(x) = \frac{1}{1 + \cos^2 x}
$$
  
\n
$$
f''(x) = \frac{-2(\cos x)(-\sin x)}{(1 + \cos^2 x)^2} = \frac{\sin 2x}{(1 + \cos^2 x)^2}
$$
  
\n
$$
\Rightarrow |f''(x)| \le 1 \text{ für } x \in \mathbb{R}.
$$

Wähle für die Interpolation die zwei Stützstellen  $x_1 = 0.8, x_2 = 0.9$ . Für das dazugehörige lineare Interpolationspolynom ${\cal L}_1$ erhält man die die Fehlerabschätzung

$$
|f(0.85) - L_1(0.85)| = \left| \frac{f''(\zeta)}{2} \cdot (0.05)^2 \right|, \quad \zeta \in (0.8; 0.9) \le 0.00125.
$$

# 8.2 Vordiplom Frühjahr 1991

### Aufgabenstellung

#### Aufgabe 1

Sei  $a \in \mathbb{R}$  beliebig. Löse die lineare Differentialgleichung

$$
y_{n+2} - 2ay_{n+1} + a^2y_n = 1, \quad y_0 = y_1 = 1
$$

7 Punkte

#### Aufgabe 2

Bestimme die maximale Lösung des Anfangswertproblems

$$
y'(x) = \frac{x^2 + \left(\frac{y(x)}{2}\right)^2}{x^2}, \quad y(e) = -2e.
$$

Auf welchem Intervall ist diese deniert?

*Hinweis*: Stelle eine Differentialgleichung fur die Funktion  $u(x) := \frac{s(x)}{x}$  auf. 7 Punkte

#### Aufgabe 3

Die Auslenkung eines mathematischen Pendels wird durch eine Differentialgleichung beschrieben, die im wesentlichen die Form

$$
y'' + \sin(y) = 0 \tag{8.3}
$$

hat. (8.3) soll durch das Runge-Kutta-Gauß-Verfahren mit einer Schrittweite  $h > 0$ näherungsweise gelöst werden. In jedem Schritt dieses Verfahrens ist ein nichtlineares Gleichungssystem zu lösen.

a) Wie lautet dieses System?

3 Punkte

b) Zeige: Ist  $h < \frac{1}{3+\sqrt{3}}$ , so erfullt dieses System alle Voraussetzungen des Banachs ses ses es exemplosations and an exercise

4 Punkte

#### Aufgabe 4

Seien  $\alpha, \beta, \gamma, \delta \in \mathbb{R}$ .

a) Bestimme im Falle der Existenz die LR-Zerlegung der Matrix

$$
A := \begin{pmatrix} \alpha & \frac{1}{2} & \frac{1}{3} & \frac{1}{4} \\ \frac{\alpha}{2} & \beta + \frac{1}{4} & \frac{2}{3} & \frac{11}{24} \\ \frac{\alpha}{3} & \frac{\beta}{2} + \frac{1}{6} & \gamma + \frac{13}{36} & \frac{3}{4} \\ \frac{\alpha}{4} & \frac{\beta}{3} + \frac{1}{8} & \frac{\gamma}{2} + \frac{1}{4} & \gamma + \frac{61}{144} \end{pmatrix}
$$

6 Punkte

b) Bestimme (mit Beweis) diejenigen  $\alpha, \beta, \gamma\delta \in R$ , für die das lineare Gleichungssystem  $Ax = b$  für jede rechte Seite  $b \in \mathbb{R}^4$  lösbar ist.

2 Punkte

#### Aufgabe 5

Die Lösung der Anfangswertaufgabe

$$
y'' = \frac{1}{2 + \sin(y)}, \quad y(0) = y'(0) = 1
$$

soll äquidistant tabelliert werden. Bestimme eine Schrittweite h so, daß jeder Funktionswert durch lineare Interpolation zweier benachbarter Tabellenwerte bis auf einen Fehler von  $\frac{1}{1000}$  bestimmt werden kann.

6 Punkte

#### Aufgabe 6

Was ist eine kubische Splinefunktion mit natürlichen Randbedingungen?

5 Punkte

## Lösung

#### Lösung zu Aufgabe 1

$$
y_{n+2} - 2ay_{n+1} + a^2y_n = 1, \quad y_0 = y_1 = 1 \tag{8.4}
$$

Bestimme  $l_0 := \min \left\{ l \in \{0, 1, 2\} \mid a^2 \cdot 0^l - 2a \cdot 1^l + 2^l \neq 0 \right\}$ Fall 1:  $a \neq 1$ . In diesem Fall ist  $l_0 = 0$ . Es existiert ein  $y \in \mathbb{R}$  mit  $u_n = y \ \forall n \in \mathbb{N}$  ist inhomogene Lösung der Gleichung (8.4).

$$
\Rightarrow y - 2ay + a^2y = 1
$$
  

$$
\Rightarrow y(1 - 2a + a^2) = 1 \Rightarrow y = \frac{1}{(a - 1)^2}.
$$

(8.4) besitzt das charakteristische Polynom

$$
p(\lambda) = \lambda^2 - 2a\lambda + a^2 = (\lambda - a)^2
$$

mit der Nullstelle  $\lambda = 0$  mit Vielfachheit 2.

$$
\left\{ na^{n-1} \right\}_{n=0}^{\infty} \quad \text{und} \quad \left\{ a^{n} \right\}_{n=0}^{\infty}
$$

bilden ein Fundamentalsystem für die homogene Gleichung. Die Gleichung (8.4) besitzt als allgemeine Lösung für  $a \neq 1$ 

$$
y_n = \frac{1}{(a-1)^2} + c_1 \cdot n \cdot a^{n-1} + c_2 \cdot a^n, \quad c_1, c_2 \in \mathbb{R}
$$
  
\n
$$
y_0 = \frac{1}{(a-1)^2} + c_2 = 1 \Longrightarrow c_2 = 1 - \frac{1}{(a-1)^2}
$$
  
\n
$$
y_1 = \frac{1}{(a-1)^2} + c_2 + \left(1 - \frac{1}{(a-1)^2}\right)a = 1 \Longrightarrow c_1 = (1-a)\left(1 - \frac{1}{(a-1)^2}\right)
$$

Fall 2: Für  $a = 1$  ist  $l_0 = 2$ . Es existiert ein  $u \in \mathbb{R}$  mit  $u_n = un^2$  ist eine Lösung der inhomogenen Differenzengleichung

$$
\Rightarrow u(n+2)^2 - 2u(n+1)^2 + un^2 = 1
$$
  
\n
$$
\Rightarrow u(n^2 + 4n + 4) - 2u(n^2 + 2n + 1) + un^2 = 1
$$
  
\n
$$
\Rightarrow un^2 + 4un + 4u - 2un^2 - 2un^2 - 4un - 2u + un^2 = 1
$$
  
\n
$$
\Rightarrow 2u = 1 \Rightarrow u = \frac{1}{2} \Rightarrow y_n = \frac{n^2}{2}.
$$

Analog Fall 1 folgt:

$$
y_n = \frac{n^2}{2} + c_1 \cdot n + c_2, \quad c_1, c_2 \in \mathbb{R}
$$

ist allgemeine Lösung von (8.4). Es folgt

$$
y_0 = c_2 = 1
$$
 und  $u_1 = \frac{1}{2} + c_1 + 1 = 1 \Rightarrow c_1 = -\frac{1}{2}$ .

#### Lösung zu Aufgabe 2

$$
y' = \frac{x^2 + \frac{y^2}{4}}{x^2}, \quad y(e) = -2e
$$

Für  $x > 0$  substituiere  $u = \frac{y}{x} \Rightarrow u' = \frac{y'x - y}{x^2} = \frac{1}{x}(y' - x) \Rightarrow u' = \frac{1 + \frac{1}{4}u^2 - u}{x} = \frac{\left(\frac{1}{2}u - 1\right)^2}{x}$ . Für  $\frac{1}{2}u - 1 \neq 0$  erhält man die Lösung durch Auflösung von

$$
\int_{-2}^{u} \frac{1}{(\frac{1}{2}\tilde{u} - 1)^2} d\tilde{u} = \int_{e}^{x} \frac{1}{\tilde{x}} d\tilde{x}
$$

$$
\Rightarrow \left[-2\frac{1}{\left(\frac{1}{2}u-1\right)}\right]_{-2}^{u} = \log x - 1
$$

$$
\Rightarrow \frac{-2}{\frac{1}{2}u-1} - \frac{-2}{-2} = \log x - 1
$$

$$
\Rightarrow \frac{-2}{\frac{1}{2}u-1} = \log x \Rightarrow u = 2\left(1 - \frac{2}{\log x}\right)
$$

$$
\left(\frac{1}{2} - 1 \neq 0 \text{ für } x > 0\right).
$$

Für  $x > 0$  ist

$$
y = 2x \left( 1 - \frac{2}{\log x} \right)
$$

die maximale Lösung des Anfangswertproblems.

## Lösung zu Aufgabe 3a

Durch die Substitution  $z(x) = (z_1(x), x_2(x)) = (y(x), y'(x))$  folgt

$$
z'(x) = \begin{pmatrix} z_2(x) \\ -\sin z_1(x) \end{pmatrix} = f(x, z(x))
$$

Bei der Lösung dieser Differentialgleichung durch das Runge-Kutta-Gauß-Verfahren mit der Schrittweite $h$ erhält man das nichtlineare Gleichungssystem

$$
K_{11} = h\left(z_{2j} + \frac{1}{4}K_{12} + \frac{1}{12}(3 - 2\sqrt{3})K_{22}\right)
$$
  
\n
$$
K_{12} = h\left(-\sin z_{1j} + \frac{1}{4}K_{11} + \frac{1}{12}(3 - 2\sqrt{3})K_{21}\right)
$$
  
\n
$$
K_{21} = h\left(z_{2j} + \frac{1}{12}(3 + 2\sqrt{3})K_{12} + \frac{1}{4}K_{22}\right)
$$
  
\n
$$
K_{22} = h\left(-\sin z_{1j} + \frac{1}{12}(3 + 2\sqrt{3})K_{11} + \frac{1}{4}K_{21}\right),
$$

wobei

$$
Z_{j+1} = Z_j + \frac{1}{2} K_1^{(j)} + \frac{1}{2} K_2^{(j)} \text{ und}
$$
  
\n
$$
Z_j = \begin{pmatrix} z_{1j} \\ z_{2j} \end{pmatrix}, \quad K_1^{(j)} = \begin{pmatrix} K_{11} \\ K_{12} \end{pmatrix}, \quad K_2^{(j)} = \begin{pmatrix} K_{21} \\ K_{22} \end{pmatrix}.
$$

# Lösung zu Aufgabe 3b

$$
f:\mathbb{R}^4\to\mathbb{R}^4
$$

$$
(x_1, x_2, x_3, x_4) \rightarrow h \begin{pmatrix} z_{2j} + \frac{1}{4}x_2 + \frac{1}{12}(3 - 2\sqrt{3})x_4 \\ -\sin z_{1j} + \frac{1}{4}x_1 + \frac{1}{12}(3 - 2\sqrt{3})x_3 \\ z_{2j} + \frac{1}{12}(3 + 2\sqrt{3})x_3 + \frac{1}{4}x_4 \\ -\sin z_{1j} + \frac{1}{12}(3 + 2\sqrt{3})x_1 + \frac{1}{4}x_3 \end{pmatrix}
$$

mit  $a = 3 - 2\sqrt{3}, b = 3 + 2\sqrt{3}$  wegen

$$
f'(x) = \begin{pmatrix} 0 & \frac{1}{4}h & 0 & \frac{1}{4}(a)h \\ -\frac{1}{4}h\cos(a) & 0 & -\frac{1}{12}(a)\cos(a) & 0 \\ 0 & \frac{1}{12}(b)h & 0 & \frac{1}{4}h \\ -\frac{1}{12}(b)\cos(a) & 0 & -\frac{1}{4}h\cos(a) & 0 \end{pmatrix} \forall x \in \mathbb{R}^4
$$
  
\n
$$
\Rightarrow ||f'(x)||_{\infty} = \left(\frac{1}{4} + \frac{1}{12}(b)\right)h
$$
  
\n
$$
= \frac{6 + 2\sqrt{3}}{12}h = \frac{3 + \sqrt{3}}{6}h = L(h) < 1 \text{ für } h < \frac{6}{3 + \sqrt{3}}.
$$

Lösung zu Aufgabe 4

$$
\begin{pmatrix}\n\alpha & \frac{1}{2} & \frac{1}{3} & \frac{1}{4} \\
\frac{\alpha}{2} & \beta + \frac{1}{4} & \frac{2}{3} & \frac{1}{24} \\
\frac{\alpha}{3} & \frac{\beta}{2} + \frac{1}{6} & \gamma + \frac{13}{36} & \frac{3}{4} \\
\frac{\alpha}{4} & \frac{\beta}{3} + \frac{1}{8} & \frac{\gamma}{2} + \frac{1}{4} & \gamma + \frac{61}{144}\n\end{pmatrix}\n\longrightarrow\n\begin{pmatrix}\n\alpha & \frac{1}{2} & \frac{1}{3} & \frac{1}{4} \\
0 & \frac{\beta}{2} & \gamma + \frac{1}{4} & \frac{2}{3} \\
0 & \frac{\beta}{3} & \frac{1}{2}\gamma + \frac{1}{6} & \delta + \frac{52}{144}\n\end{pmatrix}
$$
\n
$$
\longrightarrow\n\begin{pmatrix}\n\alpha & \frac{1}{2} & \frac{1}{3} & \frac{1}{4} \\
0 & \beta & \frac{1}{2} & \frac{1}{3} & \frac{1}{4} \\
0 & 0 & \gamma & \frac{1}{2} \\
0 & 0 & \frac{1}{2}\gamma & \delta + \frac{1}{4}\n\end{pmatrix}\n\longrightarrow\n\begin{pmatrix}\n\alpha & \frac{1}{2} & \frac{1}{3} & \frac{1}{4} \\
0 & \beta & \frac{1}{2} & \frac{1}{3} \\
0 & 0 & \gamma & \frac{1}{2} \\
0 & 0 & 0 & \delta\n\end{pmatrix}
$$
\n
$$
\implies A = L \cdot R \text{ mit } L = \begin{pmatrix}\n1 & 0 & 0 & 0 \\
\frac{1}{2} & 1 & 0 & 0 \\
\frac{1}{3} & \frac{1}{2} & 1 & 0 \\
\frac{1}{4} & \frac{1}{3} & \frac{1}{2} & 1\n\end{pmatrix}, \quad R = \begin{pmatrix}\n\alpha & \frac{1}{2} & \frac{1}{3} & \frac{1}{4} \\
0 & \beta & \frac{1}{2} & \frac{1}{3} \\
0 & 0 & \gamma & \frac{1}{2}\n\end{pmatrix}.
$$

 $Ax = b$  ist für jedes  $b \in \mathbb{R}^4$  lösbar  $\Leftrightarrow$  det  $A \neq 0 \Leftrightarrow \alpha, \beta, \gamma, \delta \neq 0$ .

# Lösung zu Aufgabe 5

Der Interpolationsfehler ist gleich

$$
|y(x) - L_1(x)| = \left| \frac{y''(\zeta)}{2!} \cdot w(x) \right| = \frac{1}{2(2 + \sin(y(\zeta)))}(x - x_i)(x_i + h - x)
$$

fur  $\zeta, x \in [x_i, x_i + h]$ . Da

$$
\frac{1}{6} \le \frac{1}{2(2+\sin(y(\zeta)))} \le \frac{1}{2}
$$

und

$$
w(x) = -x^{2} + hx - x_{1}^{2} - x_{1}^{h}
$$
  

$$
w'(x) = -2x + 2x_{1} + h = 0 \Leftrightarrow x = x_{i} + \frac{h}{2} \text{ und}
$$
  

$$
w''(x_{i} + \frac{h}{2}) = -2
$$

mit

$$
|w(x)| \le |w(x_i + \frac{h}{2})| = \frac{h^2}{4}
$$
  
 $|y(x) - L_1(x)| \le \frac{1}{2} \cdot \frac{h^2}{4} = \frac{h^2}{8}.$ 

Damit folgt für die Schrittweite

$$
\frac{h^2}{8} \le \frac{1}{1000} \Leftrightarrow h^2 \le \frac{1}{125} \Leftrightarrow \frac{1}{5\sqrt{5}}.
$$

# 8.3 Vordiplom Herbst 1991

#### Aufgabenstellung

#### Aufgabe 1

Löse für  $x \geq 1$  das Anfangswertproblem

$$
y' = \frac{y}{x} + \exp\left(-\frac{y}{x}\right), \quad y(1) = 1.
$$

7 Punkte

#### Aufgabe 2

Bestimme eine Funktion  $\varphi : \mathbb{R}^2 \to \mathbb{R}$ , so daß  $(x_1(t), x_2(t))^T$  genau dann eine Lösung der exakten Differentialgleichung

$$
\exp(x_1(t))(x_2(t)+2x_1(t)x_2(t)+2x_2(t))x_1(t)+2\exp(x_1(t))(x_2(t)+x_1(t))x_2'(t)=0
$$

ist, wenn  $\varphi(x_1(t), x_2(t))$  eine konstante Funktion ist.

7 Punkte

# Aufgabe 3

Zeige: Das Gleichungssystem

$$
6x_1 = 2\sin(x_1) + \log(x_2^2 + 1)
$$
  

$$
7x_2 = \cos(x_1) + \exp(x_2^2)
$$

besitzt in  $[0;1] \times [0;1]$  genau eine Losung. Gib ein Iterationsverfahren an, das diese Lösung näherungsweise bestimmt. Wieviele Iterationsschritte sind notwendig, um eine Näherung mit einer Genauigkeit von mindestens 10<sup>-2</sup> in  $\left\vert \right\vert \left\vert_\infty\textrm{-Norm}$  zu gewinnen?.

7 Punkte

# Aufgabe 4

Sei  $\alpha \in \mathbb{R}$ 

a) Bestimme im Falle der Existenz die LR-Zerlegung der Matrix

$$
A := \left( \begin{array}{rrrrr} 1 & 1 & 1 & 1 \\ 1 & 1 + \alpha & 2 & 2 \\ 1 & 1 + \alpha & 2 + \alpha^2 & 3 \\ 1 & 1 + \alpha & 2 + 2\alpha^2 & \alpha^3 - 4 \end{array} \right)
$$

5 Punkte

b) Für welche  $\alpha \in \mathbb{R}$  hat die Determinante dieser Matrix den Wert 9?

1 Punkte

c) Für welche  $\alpha \in \mathbb{R}$  ist die Matrix invertierbar?

2 Punkte

## Aufgabe 5

Die Funktion

$$
f(x) := \int_0^x \log(2 - \sin(t)) \, dt
$$

ist auf  $[-1, 1]$  mit einer äquidistanten Schrittweite  $h = 0.1$  tabelliert worden. Entscheiden Sie, ob für jedes  $x \in [-1,1]$  der Wert  $f(x)$  durch ein lineares Interpolationspolynom aus den Tabellenwerten bis auf eine vorgegebene Genauigkeit  $\varepsilon = \frac{1}{4800}$  berechenbar ist und begründen Sie ihre Aussage. Hierbei dürfen Sie die Ungleichung cos $(1) > \frac{1}{2}$  benutzen.

6 Punkte

#### Aufgabe 6

Was ist eine homogene lineare Differentialgleichung  $n$ -ter Ordnung mit konstanten Koeffizienten und wie lauten ihre Lösungen?

5 Punkte

# Lösung

Lösung zu Aufgabe 1

Die Substitution  $u(x) = \frac{y(x)}{x}$  liefert

$$
u'(x) = \frac{f(u) - u}{x} = \frac{e^{-u}}{x}, \quad u(1) = 1.
$$

Damit folgt

$$
\int e^u du = \int \frac{1}{x} dx \implies \log x + c_1 = e^u, \quad c \in \mathbb{R}^+
$$
  

$$
\implies u = \log(\log x + c_1) \quad u(1) = 1 \implies c_1 = e
$$
  

$$
\implies y = x \log(\log x + e).
$$

#### Lösung zu Aufgabe 2 Für ein Potential  $\varphi : \mathbb{R}^2 \to \mathbb{R}$  muß gelten

$$
\frac{\partial \varphi(x_1, x_2)}{\partial x_1} = e^{x_1} \left( x_2^2 + 2x_1 x_2 + 2x_2 \right)
$$

und

$$
\frac{\partial \varphi(x_1, x_2)}{\partial x_2} = 2e^{-x_1}(x_2 + x_1)
$$
Damit folgt

$$
\varphi(x_1, x_2) = e^{x_1} \cdot x_2^2 + 2x_2 e^{x_1} (x_1 - 1) + 2x_2 e^{x_1} + h(x_2)
$$
  
\n
$$
\varphi(x_1, x_2) = e^{x_1} x_2^2 + e^{x_1} 2x_1 x_2 + g(x_1)
$$
  
\n
$$
\implies \varphi(x_1, x_2) = e^{x_1} (x_2^2 + 2x_1 x_2).
$$

Lösung zu Aufgabe 3 Betrachte  $f: [0,1] \times [0,1] \rightarrow \mathrm{I\!R}^2$ 

$$
f(x_1, x_2) = \begin{pmatrix} \frac{1}{6} (2 \sin x_1 + \log(x_2^2 + 1)) \\ \frac{1}{7} (\cos x_1 + e^{x_2^2}) \end{pmatrix} = \begin{pmatrix} f_1(x_1, x_2) \\ f_2(x_1, x_2) \end{pmatrix}.
$$

Überprüfung der Bedingungen des Banachschen Fixpunktsatzes:

Abgeschlossenheit:

[0; 1] - [0; 1] ist abgeschlossen:

 $\bullet$  Selbstabbildung:  $\bullet$ 

$$
f_1(x_1, x_2) \leq \frac{1}{6}(2 \sin 1 + \log 2) \leq \frac{1}{6}(2 + 1) = \frac{1}{2}
$$
  
\n
$$
f_1(x_1, x_2) \geq \frac{1}{6}(2 \sin 0 + \log 1) = 0
$$
  
\n
$$
f_2(x_1, x_2) \leq \frac{1}{7}(\cos 0 + e) < \frac{4}{7} < 1
$$
  
\n
$$
f_2(x_1, x_2) \geq \frac{1}{7}(\cos 1 + e^0) \geq \frac{1}{7} > 0.
$$

 $\bullet$  <code>Kontraktivitat:</code>

$$
f'(x_1, x_2) = \begin{pmatrix} \frac{1}{3}\cos x_1 & \frac{1}{6} \frac{2x_2}{1+x_2^2} \\ -\frac{1}{7}\sin x_1 & \frac{2}{7}x_2 e^{x_2^2} \end{pmatrix}
$$

mit

$$
0 \le \frac{2x_2}{1+x_2^2} \le \frac{2}{1} = 2
$$
  
 
$$
0 \le x_2 e^{x_2^2} \le e,
$$

also

$$
||f'(x_1, x_2)||_{\infty} \le \underbrace{\max\left\{\frac{1}{3} + \frac{1}{3}, \frac{1+2e}{7}\right\}}_{\frac{1+2e}{7} = L} < 1
$$

 $f(x_1, x_2)$  besitzt genau einen Fixpunkt in [0,1] × [0,1]. Das Gleichungssystem besitzt genau eine Lösung in  $[0,1]\times[0,1]$ . Die Fixpunktiteration  $(x_1^{(n+1)},x_2^{(n+1)})=f(x_1^{(n)},x_2^{(n)})$ konvergiert gegen diese Lösung für jeden Startwert aus  $[0, 1] \times [0, 1]$ .

Die Anzahl der benötigten Iterationen ist

$$
n \ge \frac{\log (10^{-2}(1 - L) - \log (||x_1 - x_0||_{\infty}))}{\log L}
$$

# Lösung zu Aufgabe 4a

$$
\begin{pmatrix}\n\alpha & \frac{1}{2} & \frac{1}{3} & \frac{1}{4} \\
\frac{\alpha}{2} & \beta + \frac{1}{4} & \frac{1}{3} & \frac{11}{24} \\
\frac{\alpha}{3} & \frac{\beta}{2} + \frac{1}{6} & \gamma + \frac{13}{36} & \frac{3}{4} \\
\frac{\alpha}{4} & \frac{\beta}{3} + \frac{1}{8} & \frac{\gamma}{2} + \frac{1}{4} & \gamma + \frac{61}{144}\n\end{pmatrix}\n\longrightarrow\n\begin{pmatrix}\n1 & 1 & 1 & 1 \\
1 & \alpha & 1 & 1 \\
1 & \alpha & 1 + \alpha^2 & 2 \\
1 & \alpha & 1 + 2\alpha^2 & \alpha^3 - 5\n\end{pmatrix}
$$
\n
$$
\begin{pmatrix}\n1 & 1 & 1 & 1 \\
1 & \alpha & 1 & 1 \\
1 & 1 & \alpha^2 & 1 \\
1 & 1 & 2\alpha^2 & \alpha^3 - 6\n\end{pmatrix}\n\longrightarrow\n\begin{pmatrix}\n1 & 1 & 1 & 1 \\
1 & \alpha & 1 & 1 \\
1 & 1 & \alpha^2 & 1 \\
1 & 1 & 2 & \alpha^3 - 8\n\end{pmatrix}
$$
\n
$$
A = L \cdot R \text{ mit } L := \begin{pmatrix}\n1 & 0 & 0 & 0 \\
1 & 1 & 1 & 0 \\
1 & 1 & 1 & 2 \\
1 & 1 & 2 & 1\n\end{pmatrix}, \qquad R = \begin{pmatrix}\n1 & 1 & 1 & 1 \\
0 & \alpha & 1 & 1 \\
0 & 0 & \alpha^2 & 1 \\
0 & 0 & 0 & \alpha^3 - 8\n\end{pmatrix}.
$$

Lösung zu Aufgabe 4b

$$
\det A = \det L \cdot \det R = \det R = 9
$$
  
\n
$$
\det R = \alpha^3 (\alpha^3 - 8) = 9 \quad x = \alpha^3
$$
  
\n
$$
\Rightarrow x^2 - 8x - 9 = 0
$$
  
\n
$$
\Rightarrow x_{1,2} = 4 \pm \sqrt{16 + 9} = 4 \pm 5
$$
  
\n
$$
\alpha_1^3 = 9 \Rightarrow \alpha_1 = \sqrt[3]{9}, \alpha_2 = -1.
$$

Lösung zu Aufgabe 4c

$$
\det A \neq 0 \Leftrightarrow \det R \neq 0 \Rightarrow \alpha^3(\alpha^3 - 8) \neq 0 \Rightarrow \alpha \neq 0, \alpha \neq 2.
$$

# Lösung zu Aufgabe 5

$$
|f''(x)| = \frac{\cos x}{2 - \sin x} > \frac{\frac{1}{2}}{3} = \frac{1}{6} \text{ für } |x| < 1
$$

$$
\left| w\left(x_i + \frac{1}{20}\right) \right| = \frac{1}{400}
$$

Also gilt fur den Fehler in den Punkten  $x_i + \frac{1}{2} = x_i + \frac{1}{20}$  bei linearer Interpolation

$$
\left|f\left(x_i+\frac{1}{20}\right)-L_1\left(f,x_i+\frac{1}{20}\right)\right|=\frac{|f''(\zeta)|}{2!}\left|w\left(x_i+\frac{1}{20}\right)\right|>\frac{\frac{1}{6}}{2}\cdot\frac{1}{400}=\frac{1}{4800}.
$$

# 8.4 Vordiplom Frühjahr 1992

# Aufgabenstellung

# Aufgabe 1

Lösen Sie das Anfangswertproblem

$$
y' = \left(\frac{y}{x}\right)^{10}, \quad y(1) = 2.
$$

7 Punkte

## Aufgabe 2

Bestimmen Sie die allgemeine Lösung der homogenen linearen Differentialgleichung

$$
y^{(4)} - 2y^{(3)} + 2y^{(2)} - 2y^{(1)} + y = 0.
$$
 (8.5)

 $\n In *inverse*: \n *Definition* 1, 2*x*: \n  $x^2 - 2x^2 + 2x^2 - 2x + 1 = (x^2 + 1)(x - 1)^2$ .$ 

6 Punkte

# Aufgabe 3

a) Entscheiden Sie, wie viele Lösungen die Fixpunktgleichung

$$
x=0.2\cdot e^x
$$

besitzt.

b) Geben Sie ein Verfahren an, das den kleinsten Fixpunkt bis auf einen vorgegebenen Fehler  $\varepsilon > 0$  berechnet.

3 Punkte

c) Geben Sie ein Verfahren an, das den größten Fixpunkt bis auf einen vorgegebenen Fehler  $\varepsilon > 0$  berechnet.

3 Punkte

# Aufgabe 4

a) Berechnen Sie die LR-Zerlegung von

$$
\left(\begin{array}{cccc} -2 & 1 & 0 & 0 \\ 1 & -2 & 1 & 0 \\ 0 & 1 & -2 & 1 \\ 0 & 0 & 1 & -2 \end{array}\right)
$$

b) Zu  $n \in \mathbb{N}$  definieren wir eine  $(n \times n)$ -Matrix durch  $A_n := (a_{ij})_{i,j=1,\ldots,n}$ , wobei

$$
a_{ij} := \begin{cases} -2 & \text{falls } i = j, \\ 1 & \text{falls } |i - j| = 1, \\ 0 & \text{sonst.} \end{cases}
$$

Bestimmen Sie die  $LR$ -Zerlegung von A!

2 Punkte

a) ist ein Spezialfall von b); wer möchte, kann ohne Punktverlust sofort b) bearbeiten.

#### Aufgabe 5

Die Funktion

$$
f(x) := \int_0^x \log(2 - \sin(t)) \, dt
$$

liege an den Stellen 0, 0.1, 0.2, ..., 1 tabelliert vor. Der Wert  $f(0.85)$  soll bis auf einen Fehler von  $\frac{1}{4800}$  durch Polynominterpolation benachbarter Stützstellen berechnet werden. Bei welchem Grad des Interpolationspolynoms wird diese Genauigkeit nachgewiesenermaßen nicht überschritten? Hierbei dürfen Sie die Ungleichung cos  $1 > \frac{1}{2}$ benutzen.

7 Punkte

# Aufgabe 6

Was versteht man unter der Kondition einer nichtsingulären Matrix A?

5 Punkte

# Lösung

Lösung zu Aufgabe 1

$$
y' = \frac{y^{10}}{x^{10}}, \quad y(1) = 2
$$
\n
$$
\Rightarrow \int_{2}^{y} \frac{ds}{s^{10}} = \int_{1}^{x} \frac{1}{t^{10}} dt
$$
\n
$$
\Rightarrow \left[ -\frac{1}{9} s^{-9} \right]_{2}^{y} = \left[ -\frac{1}{9} t^{-9} \right]_{1}^{x}
$$
\n
$$
\Rightarrow -\frac{1}{9} s^{-9} + \frac{1}{9} 2^{-9} = -\frac{1}{9} x^{-9} + \frac{1}{9}
$$
\n
$$
\Rightarrow y^{-9} = x^{-9} - 1 + 2^{-9}
$$
\n
$$
\Rightarrow y = \sqrt[9]{\frac{1}{x^{-9} - 1 + 2^{-9}}}
$$
\n(8.6)

ist Lösung von (8.6) auf  $(0, \sqrt{\frac{1}{1-2^{-9}}})$ .

#### Lösung zu Aufgabe 2

Das charakteristische Polynom von (8.5) ist

$$
p(\lambda) = \lambda^4 - 2\lambda^3 + 2\lambda^2 - 2\lambda + 1 = (\lambda^2 + 1)(\lambda - 1)^2.
$$

 $p(\lambda)$  besitzt also die reelle Nullstelle  $\lambda_1 = 1$  mit Vielfachheit 2 und die komplexen Nullstellen  $\lambda_2 = i, \lambda_3 = -i$ . Daraus ergibt sich das reelle Fundamentalsystem

$$
FS = \left\{ f_1(t) = e^t, f_2(t) = t \cdot e^t, f_3(t) = \cos t, f_4(t) = \sin t \right\}.
$$

Damit ist die allgemeine Lösung von  $(8.5)$  gegeben durch

$$
y(t) = \sum_{i=1}^{4} c_i f_i(t), \quad c_i \in \mathbb{R}.
$$

# Lösung zu Aufgabe 3a

$$
x = 0.2 \cdot e^x \Leftrightarrow 0 = x - 0.2 \cdot e^x = f(x)
$$

 $f(0) = -0.2$   $\left\{\n \begin{array}{c}\n 2 \text{ wisc} \\
 2 \text{ wisc}\n \end{array}\n\right\}$  $\overrightarrow{f}$  besitzt mind. eine Nullstelle in [0, 1]  $f(Z) = Z = 0.2e^{z} > Z = 0.2 \cdot 3^{z} > 0$  $f(2) = 2 - 0.2e^2 > 2 - 0.2 \cdot 3^2 > 0$ <br>  $f(3) = 3 - 0.2e^3 < 3 - 0.2 \cdot (2.5)^3 < 0$   $\Rightarrow$  f besitzt mind. eine Nullstelle in [2,3]  $\tau(x) = 1 - 0.2 \cdot e^{-\tau}$  (hat genau eine Nullstelle)

f' ist monoton fallend mit  $f'(0) > 0, f'(2) < 0$ . Damit hat f' höchstens 2 Nullstellen und f besitzt genau 2 Nullstellen.

#### Lösung zu Aufgabe 3b

Nach a) liegt die kleinste Nullstelle in  $[0,1]$ .  $\varphi = 0.2 \cdot e^\ast$  genugt im abgeschlossenen Intervall [0; 1] den Bedingungen des Banachschen Fixpunktsatzes, denn

$$
0.2 = \varphi(0) \le \varphi(x) \le \varphi(1) = 0.2 \cdot e < 1 \,\forall x \in [0, 1] \Rightarrow \varphi([0, 1]) \subset [0, 1]
$$

und

$$
|\varphi'(x)| = |0.2 \cdot e^x| \le \frac{e}{5} := L < 1 \,\forall x \in [0, 1].
$$

Also konvergiert die Fixpunktiteration

$$
x_{n+1} = \varphi(x_n), \quad n = 0, 1, 2, ...
$$

für jedes  $x_0 \in [0, 1]$  gegen den Fixpunkt in [0, 1]. Für die Fehlerabschätzung gilt

$$
|x_n - x| \le \frac{L^n}{1 - L} |x_1 - x_0| \le \varepsilon
$$
  
\n
$$
\Rightarrow n \ge \frac{\log(1 - L)\varepsilon - \log|x_1 - x_0|}{\log L}.
$$

#### Lösung zu Aufgabe 3c

Nach a) liegt die größte Lösung in [2,3]. Hier gilt nun

$$
x = 0.2 \cdot e^x \Leftrightarrow x = \log(5x) = \psi(x).
$$

 $\psi(x) = \log(5x)$  genügt im abgeschlossenen Intervall [2,3] den Bedingungen des Banachschen Fixpnktsatzes, denn

$$
\begin{array}{c}\n\log(10) \le \log(5x) \le \log(15) \\
\log 10 > 2, \text{ da } e^2 < 3^2 = 9 < 10 \\
\log 15 < 3, \text{ da } e^3 < (2.5)^3 < 15\n\end{array} \right\} \Rightarrow \psi([2, 3]) \subset [2, 3]
$$

und

$$
|\psi'(x)| = \left|\frac{5}{5x}\right| = \frac{1}{x} \Rightarrow |\psi'(x)| \le \frac{1}{2} := L < 1 \quad \forall x \in [2, 3].
$$

Also konvergiert

$$
x_{n+1} = \psi(x_n), \quad n = 0, 1, 2, \dots
$$

für jedes  $x_0 \in [2,3]$  gegen den Fixpunkt in [2,3].

# Lösung zu Aufgabe 4a

$$
\begin{pmatrix}\n-2 & 1 & 0 & 0 \\
1 & -2 & 1 & 0 \\
0 & 1 & -2 & 1 \\
0 & 0 & 1 & -2\n\end{pmatrix}\n\rightarrow\n\begin{pmatrix}\n1 & 0 & 0 & 0 \\
-\frac{1}{2} & 1 & 0 & 0 \\
0 & -\frac{2}{3} & 1 & 0 \\
0 & 0 & -\frac{3}{4} & 1\n\end{pmatrix}
$$
\n
$$
\Rightarrow R = \begin{pmatrix}\n-2 & 1 & 0 & 0 \\
0 & -\frac{3}{2} & 1 & 0 \\
0 & 0 & -\frac{4}{3} & 1 \\
0 & 0 & 0 & -\frac{5}{4}\n\end{pmatrix}\nL = \begin{pmatrix}\n-2 & 1 & 0 & 0 \\
-\frac{1}{2} & -\frac{3}{2} & 1 & 0 \\
0 & -\frac{3}{2} & -\frac{4}{3} & 1 \\
0 & 0 & \frac{3}{4} & -\frac{5}{4}\n\end{pmatrix}
$$

#### Lösung zu Aufgabe 4b

Anwendung des Gauß-Algorithmus auf

Der *i*-te Schritt lautet: (*i*-te Zeile ) –  $\frac{1}{r_{i-1}}[(i-1)$ -te Zeile

$$
\Rightarrow r_i = -2 - \frac{1}{r_{i-1}}
$$

$$
l_{i,i-1} = \frac{1}{r_{i-1}}
$$

$$
l_{ij} = 0.
$$

# 8.5 Vordiplom Herbst 1992

# Aufgabenstellung

# Aufgabe 1

Lösen Sie das Anfangswertproblem

$$
y' = \sqrt{1 - \left(\frac{y}{x}\right)^2} + \frac{y}{x}, \quad y(1) = 0.
$$

*Hinweis:*  $\int \frac{1}{\sqrt{1-x^2}} dx = \arcsin x$ .

7 Punkte

# Aufgabe 2

Bestimmen Sie die allgemeine Lösung der Differentialgleichung

$$
y' = -\frac{1}{x}y + y^2 \log(x)
$$

8 Punkte

# Aufgabe 3 Zeigen Sie: Das Gleichungssystem

 $6x_1 = \sin(x_1) + \log(x_2 + 1)$  $5x_2 = \cos(x_1) + \tan(x_2)$ 

besitzt in  $[-1; 1] \times [0; 1]$  genau eine Losung. Geben Sie ein Iterationsverfahren an, das diese Lösung näherungsweise bestimmt! Hinweis:  $\tan(1) < \sqrt{3}$ .

8 Punkte

# Lösung

Lösung zu Aufgabe 1 Substituiere  $u=\frac{2}{x}$ . Dann folgt fur  $u^{\cdot}(x)$ 

$$
u' = \frac{\sqrt{1 - u^2} + u - u}{x} = \frac{\sqrt{1 - u^2}}{x}
$$
  
\n
$$
\Rightarrow \int_0^u \frac{1}{\sqrt{1 - \tilde{u}}} d\tilde{u} = \int_1^x \frac{1}{\tilde{x}} d\tilde{x}
$$
  
\n
$$
\Rightarrow \arcsin u - \underset{=0}{\arcsin 0} = \ln x - \ln 1
$$
  
\n
$$
\Rightarrow u = \sin(\ln x)
$$
  
\n
$$
\Rightarrow y = x \cdot \sin(\ln x)
$$

# Lösung zu Aufgabe 3

$$
f: [-1; 1] \times [0; 1] \to \mathbb{R}^2
$$

$$
f(x_1, x_2) = \begin{pmatrix} \frac{1}{6} (\sin x_1 + \log(x_2 + 1)) \\ \frac{1}{5} (\cos x_1 + \tan x_2) \end{pmatrix}
$$

 $f$  erfüllt die Bedingungen des Banachschen Fixpunktsatzes, denn  $[-1;1] \times [0;1]$  ist abgeschlossen und f ist selbstabbildend, da für  $(x_1, x_2) \in |-1; 1| \times |0; 1|$  gilt

$$
\left|\frac{\sin x_1 + \log(x_1 + 1)}{6}\right| \le \frac{1}{6} \left|\sin x_1\right| + \frac{1}{6} \left|\log(x_2 + 1)\right| \le \frac{1}{6} + \frac{1}{6} \log 2 < \frac{1}{6} + \frac{1}{6} = \frac{1}{3} < 1.
$$

# 8.6 Vordiplom Herbst 1993

# Aufgabenstellung

### Aufgabe 1

Kreuze auf dem Deckblatt an, welche der folgenden Aussagen richtig oder falsch ist.

- 1. Die LR-Zerlegung einer Matrix ist immer eindeutig, falls sie existiert.
- 2. Eine positiv definite Matrix besitzt immer eine  $LR$ -Zerlegung.

Seien  $n \in \mathbb{N}, x_0 \in \mathbb{R}, y_0 \in \mathbb{R}^n$  und  $f : \mathbb{R} \times \mathbb{R}^n \to \mathbb{R}^n$  eine stetige Abbildung. Wir betrachten das Anfangswertproblem

$$
y'(x) = f(x, y(x)), \quad y(x_0) = y_0. \tag{8.7}
$$

- 3. (8.7) hat immer eine Losung  $y: [x_0, \infty) \to \mathbb{R}^n$ .
- 4. (8.7) hat immer genau eine Losung  $y: [x_0, \infty) \to \mathbb{R}^n$ .
- 5. Gilt

$$
\exists L \in \mathbb{R} \ \forall x \in \mathbb{R}, y_1, y_2 \in \mathbb{R}^n \quad ||f(x, y_1) - f(x, y_2)|| \le L ||y_1 - y_2||,
$$

so hat (8.7) genau eine Losung  $y:[x_0,\infty)\to{\rm I\!R}^n$ .

5 Punkte

# Aufgabe 2

1. Stelle die Lösung des Anfangswertproblems

$$
u'(x) = \frac{5u(x) + 1}{2u(x)}, \quad u(2) = 0
$$

in der Form  $x = x(u)$  dar.

Hinweis: Bei der Berechnung des bei der Trennung der Variablen entstehenden Integrals benutze ohne Beweis die Partialbruchzerlegung  $\frac{1}{5u+1} = \frac{1}{5} - \frac{1}{5(5u+1)}$ . 5 Punkte

2. Stelle die Lösung des Anfangswertproblems

$$
y'(x) = \frac{2x + y(x) - 4}{4x + 2y(x) - 10}, \quad y(2) = 1
$$

mit Hilfe der Substitution  $u := 2x + y - 5$  in der Form  $x = x(u)$ ,  $y = y(u)$  dar. 5 Punkte

#### Aufgabe 3

Führe zur näherungsweisen Bestimmung einer Lösung des Gleichungssystems

$$
\sin x + \cos y = 0
$$
  

$$
\sin(xy) = 0
$$

ausgehend vom Startwert  $\begin{pmatrix} x_0 \\ y_0 \end{pmatrix} = \begin{pmatrix} \pi \\ 0 \end{pmatrix}$  zwei Schritte des Newton-Verfahrens durch. Soweit Funktionswerte benötigt werden, ist auf die folgende Tabelle zuzugreifen:

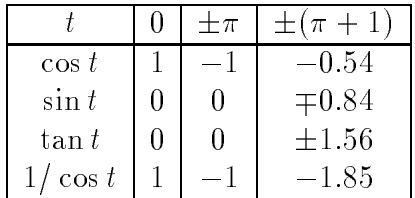

8 Punkte

# Aufgabe 4

Seien  $a, b, c \in \mathbb{R}$ .

1. Bestimme im Falle der Existenz die  $LR$ -Zerlegung der Matrix

$$
A := \left(\begin{array}{rrr} a & 1 & 2 & 3 \\ 2a & 2+b & 5 & 8 \\ 3a & 3+2b & 8+c & 14 \\ 4a & 4+3b & 11+2c & 20+a \end{array}\right)
$$

8 Punkte

2. Bestimme (mit Beweis) diejenigen  $a, b, c$ , für die die obige Matrix A regulär ist. 2 Punkte

#### Aufgabe 5

Seinen  $N \in \mathbb{N}$  und  $h := \frac{1}{N}$ . Die Funktion

$$
f(x):=\int_0^x \frac{1}{1+t^{1993}}\,dt
$$

liege an den Stellen  $0, h, 2h, 3, \ldots, 1-h, 1$  tabelliert vor.

Zeige: Für alle  $x \in [0, 1]$  weichen der exakte  $f(x)$  und der durch Polynominterpolation ersten Grades benachbarter Stützstellen gewonnene Wert  $L_1(x)$  um weniger als  $250h^2$ voneinander ab.

# Lösung

Lösung zu Aufgabe 1

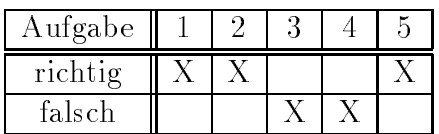

Lösung zu Aufgabe 2a

$$
\frac{du}{dx} = \frac{5u+1}{2u}, \quad u(2) = 0
$$
  
\n
$$
\Rightarrow \int_0^u \frac{2\tilde{u}}{2\tilde{u}+1} d\tilde{u} = \int_2^x \tilde{x} d\tilde{x}
$$
  
\n
$$
\Rightarrow \frac{2}{5} \left[ \tilde{u} - \frac{1}{5} \log |\tilde{u} + 1| \right]_0^x = x - 2
$$
  
\n
$$
\Rightarrow \frac{2}{5} \left[ u - \frac{1}{5} \log |5u+1| \right] + 2 = x.
$$

Lösung zu Aufgabe 2b

$$
y' = \frac{2x + y - 4}{4x + 2y - 10}, \quad y(2) = 1
$$

Setze  $u := 2x + y - 5$ . Dann folgt für  $u' = 2 + y'$ 

$$
u' = 2 + \frac{2x + y - 4}{4x + 2y - 10} = 2 + \frac{u + 1}{2u} = \frac{5u + 1}{2u}.
$$
  
\n
$$
u(2) = 2 \cdot 2 + y(2) - 5 = 0
$$
  
\n
$$
\implies x(u) = \frac{2}{5} \left( u - \frac{1}{5} \log |5u + 1| \right) + 2
$$
  
\n
$$
\implies y(u) = u + 5 - \frac{4}{5} \left( u - \frac{1}{5} \log |5u + 1| \right) - 4.
$$

# Lösung zu Aufgabe 3

$$
f(x,y) = \begin{pmatrix} \sin x + \cos y \\ \sin(xy) \end{pmatrix}
$$
  
\n
$$
f'(x,y) = \begin{pmatrix} \cos x & -\sin y \\ y \cos(xy) & x \cos(xy) \end{pmatrix}
$$
  
\n
$$
\begin{pmatrix} x_1 \\ y_1 \end{pmatrix} = \begin{pmatrix} x_0 \\ y_0 \end{pmatrix} - \begin{pmatrix} \cos x_0 & -\sin y_0 \\ y_0 \cos(x_0 y_0) & x_0 \cos(x_0 y_0) \end{pmatrix}^{-1} \begin{pmatrix} \sin x_0 + \cos y_0 \\ \sin(x_0 y_0) \end{pmatrix}
$$

$$
= \binom{\pi}{0} - \binom{-1}{0} \frac{1}{\pi} \binom{1}{0}
$$
  
\n
$$
= \binom{\pi}{0} - \binom{-1}{0} = \binom{\pi + 1}{0}
$$
  
\n
$$
\binom{x_2}{y_2} = \binom{\pi + 1}{0} - \binom{\cos(\pi + 1)}{0 \cdot \cos(0)} \frac{-\sin 0}{(\pi + 1)\cos(0)} \binom{-1}{\sin(0)} \frac{\sin(\pi + 1) + \cos(0)}{\sin(0)}
$$
  
\n
$$
= \binom{\pi + 1}{0} - \binom{\cos(\pi + 1)}{0} \frac{0}{\pi + 1} \binom{\sin(\pi + 1) + 1}{0}
$$
  
\n
$$
= \binom{\pi + 1}{0} - \binom{\tan(\pi + 1)}{0} = \binom{4.14}{0} - \binom{1.56}{0} = \binom{2.58}{0}
$$

# Lösung zu Aufgabe 4a

Nach Gauß-Algorithmus folgt

$$
L = \begin{pmatrix} 1 & 0 & 0 & 0 \\ 2 & 1 & 0 & 0 \\ 3 & 2 & 1 & 0 \\ 4 & 3 & 2 & 1 \end{pmatrix} \quad R = \begin{pmatrix} a & 1 & 2 & 3 \\ 0 & b & 1 & 2 \\ 0 & 0 & c & 1 \\ 0 & 0 & 0 & a \end{pmatrix}.
$$

A regular  $\Leftrightarrow$  det  $A \neq 0 \Leftrightarrow$  det  $L \cdot R \neq 0 \Leftrightarrow$  det  $L \cdot$  det  $\cdot \underbrace{\text{vec}} \cdot \mathbf{n}$  $\cdots$  and  $\cdots$  $\neq 0 \Leftrightarrow a \neq 0 \wedge b \neq 0 \wedge c \neq 0.$ 

Lösung zu Aufgabe 5

$$
f(x) = \int_0^x \frac{1}{1 + t^{1993}} dt
$$
  
\n
$$
f'(x) = \frac{1}{1 + t^{1993}}
$$
  
\n
$$
f''(x) = -\frac{1993t^{1992}}{(1 + t^{1993})^2} \Rightarrow |f''(x)| \le 2000
$$
  
\n
$$
|f(x) - L_1(x)| = \frac{|f''(\zeta)|}{2!} |x - x_i| |x - x_{i+1}| \le 1000 \frac{h^2}{4} = 250h^2.
$$

# 8.7 Vordiplom Frühjahr 1994

# Aufgabenstellung

#### Aufgabe 1

Kreuzen Sie auf dem Deckblatt an, welche der folgenden Aussagen richtig oder falsch ist.

- 1. Eine symmetrische und positiv denite Matrix besitzt eine Cholesky-Zerlegung.
- 2. Für eine  $n \times n$ -Matrix B ist exp $(B)$  definiert durch $B = B + \frac{B^2}{2!} + \frac{B^2}{3!} + \dots$
- 3. Für die  $k$ -te dividierte Differenz einer Funktion  $f$  bezüglich gegebener Knoten  $x_1, x_2, ..., x_{k+1}$  gilt:

$$
f[x_1, ..., c_{k+1}] \neq f[x_{i_1}, ..., x_{i_{k+1}}],
$$

wobei  $i_{k+1}$  eine Permutation von  $1, 2, ..., k+1$  ist.

Wir betrachten das lineare Gleichungssystem

$$
Ax = b \quad \text{mit } A \in \mathbb{R}^{n \times n}, b \in \mathbb{R}^n. \tag{8.8}
$$

4. Erfullt die Matrix <sup>A</sup> das Zeilensummenkriterium, dann konvergiert das Einzelschrittverfahren gegen die Lösung von  $(8.8)$ .

4 Punkte

# Aufgabe 2

Bestimmen Sie die Lösung der Bernoulli-Differentialgleichung

$$
y'(x) + 2y(x) - y^{-1}(x) = 0, \quad y(0) = 1.
$$

# Aufgabe 3

Bestimmen Sie ein Fundamentalsystem zum Differentialgleichungssystem

$$
y'(x) = \begin{pmatrix} 2 & -8 \\ 2 & -6 \end{pmatrix} y(x).
$$

#### Aufgabe 4

Zeigen Sie, daß die Funktion

$$
f(x) = 1 + \varepsilon \sin(x) \quad \text{mit } \varepsilon \in \mathbb{R}, |\varepsilon| < 1
$$

im Intervall  $[0, 2]$  genau einen Fixpunkt  $x^*$  hat und geben Sie ein konvergentes Verfahren zur Berechnung von  $x^*$  an.

6 Punkte

#### Aufgabe 5

Fur  $a \in \mathrm{I\!R}$  sei

$$
A = \begin{pmatrix} 2a & 2 & -a \\ 4 & a & 1 \\ 4a & 5 & -2a \end{pmatrix}
$$

Bestimmen Sie die Werte von  $a \in \mathbb{R}$ , für die die Matrix A eine LR-Zerlegung besitzt. 5 Punkte

# Aufgabe 6

Bestimmen Sie die Newton-Darstellung des Interpolationspolynoms  $L_2$  zur Funktion

$$
f(x) = \frac{1}{1+x}
$$

zu den Stützstellen

$$
x_1 = 0, \qquad x_2 = 1, \qquad x_3 = 2,
$$

und geben Sie eine obere Schranke für den Interpolationsfehler im Intervall [0,2] an. Hinweis: Verwenden Sie (ohne Beweis):  $|x(x-1)(x_2)| \leq 1 \,\forall x \in [0,2].$ 

# 8.8 Vordiplom Herbst 1994

# Aufgabenstellung

# Aufgabe 1

Seien  $n \in \mathbb{N}$ ,  $f : \mathbb{R}^n \to \mathbb{R}^n$  eine C<sup>2</sup>-Funktion. Zu einem gegebenem Startwert  $x_0 \in \mathbb{R}^n$ betrachten wir die Folge  $\{x_k\}_{k=0}^\infty,$  die durch den folgenden Algorithmus erzeugt wird: Man wiederhole für  $k = 0, 1, 2, ...$ 

> $a_k$  := Losung des linearen Gleichungssystems  $f(x_k)a_k = f(x_k)$  $x_{k+1} := x_k - d_k$

Kreuzen Sie direkt auf dem Deckblatt an, welche der folgenden Aussagen richtig und welche falsch ist.

- 1. Die Folge  $\{x_k\}$  ist immer definiert.
- 2. Die Folge  $\{x_k\}$  konvergiert immer.
- 3. Konvergiert die Folge  $\{x_k\}$ , so ist ihr Grenzwert ein Fixpunkt der Funktion f.
- 4. Konvergiert die Folge  $\{x_k\}$ , so ist ihr Grenzwert eine Nullstelle der Funktion f.

4 Punkte

# Aufgabe 2

Wir betrachten das Anfangswertproblem

$$
y'' = 1 + \sin^2\left(\frac{\pi y}{2}\right), \quad y(1) = 1, y'(1) = 2.
$$

1. Transformieren Sie das obige Anfangswertproblem in ein System von Differentialgleichungen erster Ordnung (mit entsprechenden Anfangsbedingungen).

3 Punkte

2. Bestimmen Sie durch Anwendung des Euler-Cauchy-Verfahrens mit der Schrittweite  $h = \frac{1}{2}$  auf das in 1. erhaltene System Naherungen fur  $y(2), y'(2)$  und  $y''(2)$ . *Hinweis:* Für alle  $k \in N \cup \{0\}$  ist

$$
\sin(k\pi) = 0, \quad \sin^2\left(\left(k + \frac{1}{2}\right)\pi\right) = 1, \quad \sin^2\left(\left(\frac{k}{2} + \frac{1}{4}\right)\pi\right) = \frac{1}{2}.
$$

#### Aufgabe 3

Zeigen Sie, daß für  $\alpha \in (-1, 1)$  die Funktion  $f(x) := \cos^2(\alpha x)$  genau einen Fixpunkt besitzt und geben Sie ein Verfahren an, mit dem man diesen bis auf eine vorgegebene Genauigkeit tol berechnen kann.

Hinweis: Fur alle  $a \in \mathbb{R}$  ist  $\sin(2a) = 2 \sin(a) \cos(a)$ .

# Aufgabe 4

Bestimmen Sie eine Newton-Darstellung

1. des Polynoms  $P_2$  vom Grad  $\leq 2$  mit

$$
P_2(-2) = -5
$$
,  $P_2(1) = 4$ ,  $P_2(2) = 15$ ,

5 Punkte

2. des Polynoms  $P_3$  vom Grad  $\leq 3$  mit

$$
P_3(-2) = -5
$$
,  $P_3(-1) = 0$ ,  $P_3(1) = 4$ ,  $P_3(2) = 15$ .  
2 Punkte

0 1

# Aufgabe 5

Gegeben sei die Matrix

$$
A = \begin{pmatrix} 1 & 2 & 3 \\ 2 & 8 & 11 \\ 4 & 16 & 22 \end{pmatrix}.
$$

1. Bestimmen Sie die LR-Zerlegung von A.

6 Punkte

2. Ist A regular?

1 Punkt

3. Ist das lineare Gleichungssystem 
$$
Ax = b
$$
 für  $b = \begin{pmatrix} 1 \\ 3 \\ 0 \end{pmatrix}$ lösbar?

3 Punkte

Begründen Sie jeweils ihre Aussage!

$$
f_{\rm{max}}
$$

# Anhang A

Oft geht es so, daß man eine Formel sucht, aber nicht weiß, unter welchem Stichwort man nachschlagen muß. Dann muß man sich auf eine lange Suche durch das Lehrbuch begeben, bis man das Gewünschte findet. Aus diesem Grund habe ich diesen Anhang erstellt, der die Suche erleichtern soll. Die ersten, fettgedruckten Seitenangaben stammen aus dem ersten Teil, den Mathematischen Lösungsverfahren, die normal gedruckten sind verweise auf Obungsaufgaben aus dem Semester. Die kursiven *Det*tenangaben zeigen an, da es sich bei diesen Angaben um solche aus dem dritten Teil handelt.

#### $A.1$ Differentialgleichungen

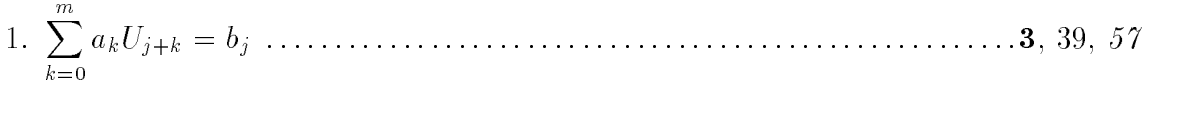

2. 
$$
y^{(n)} + \sum_{k=0}^{n-1} a_k y^k = f(x)
$$
 .......

3. 
$$
y'(x) + g(x)y(x) + h(x)y^{\alpha}(x) = 0
$$
 ....... **6**, 28, 51, 78

4. 
$$
y'(x) = f(x)g(y(x))
$$
................. 7, 26, 27, 28, 57, 63, 68, 72, 72, 74

5. 
$$
y'(x) = A \cdot y(x)
$$
 ....... (1)

6. Umwandlung von Dierentialgleichungssystemen hoherer Ordnung in eines 1. Ordnung . . . . . . . . . . . . . . . . . . . . . . . . . . . . . . . 23, 35, <sup>80</sup>

# A.2 Numerische Verfahren

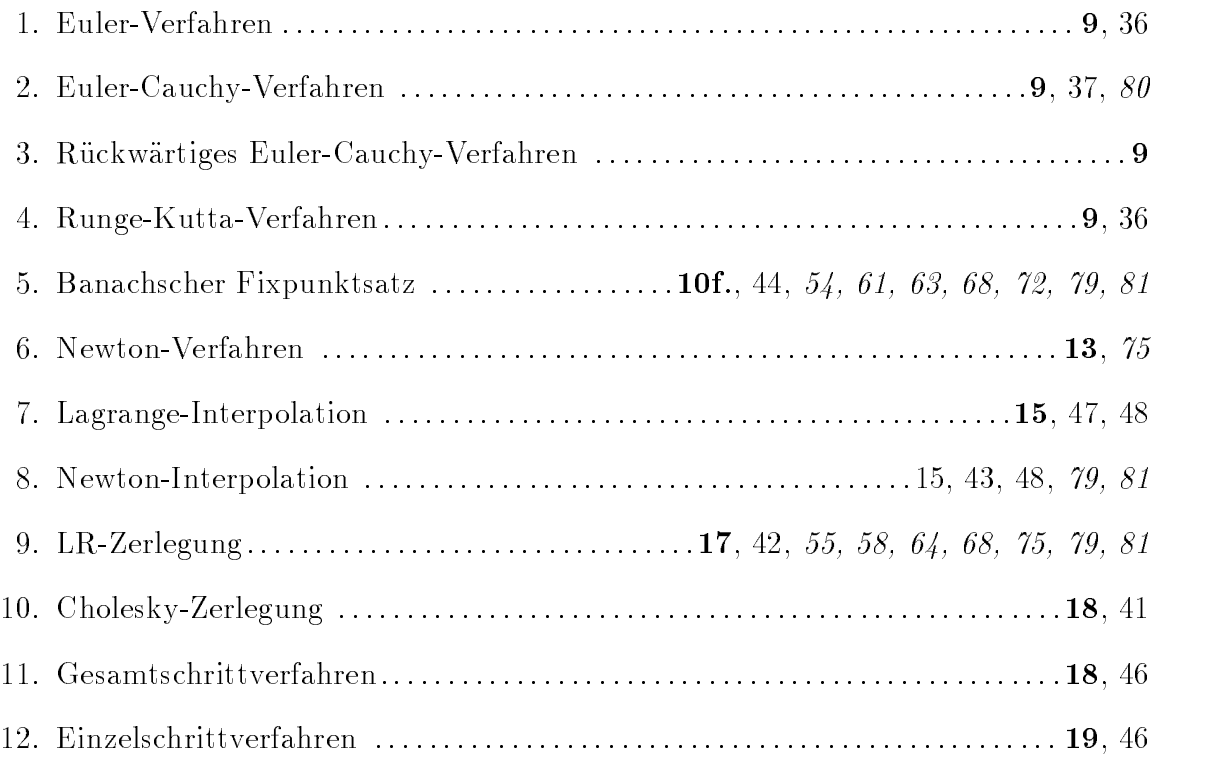